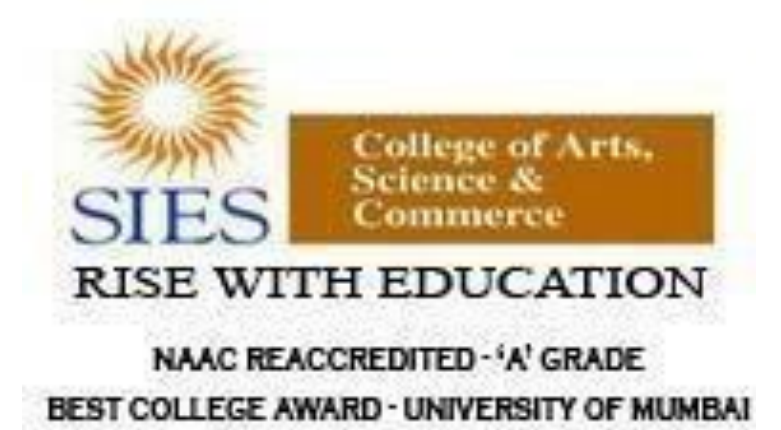

**Academic Council AC/04.08.18/RS1 Item No:**

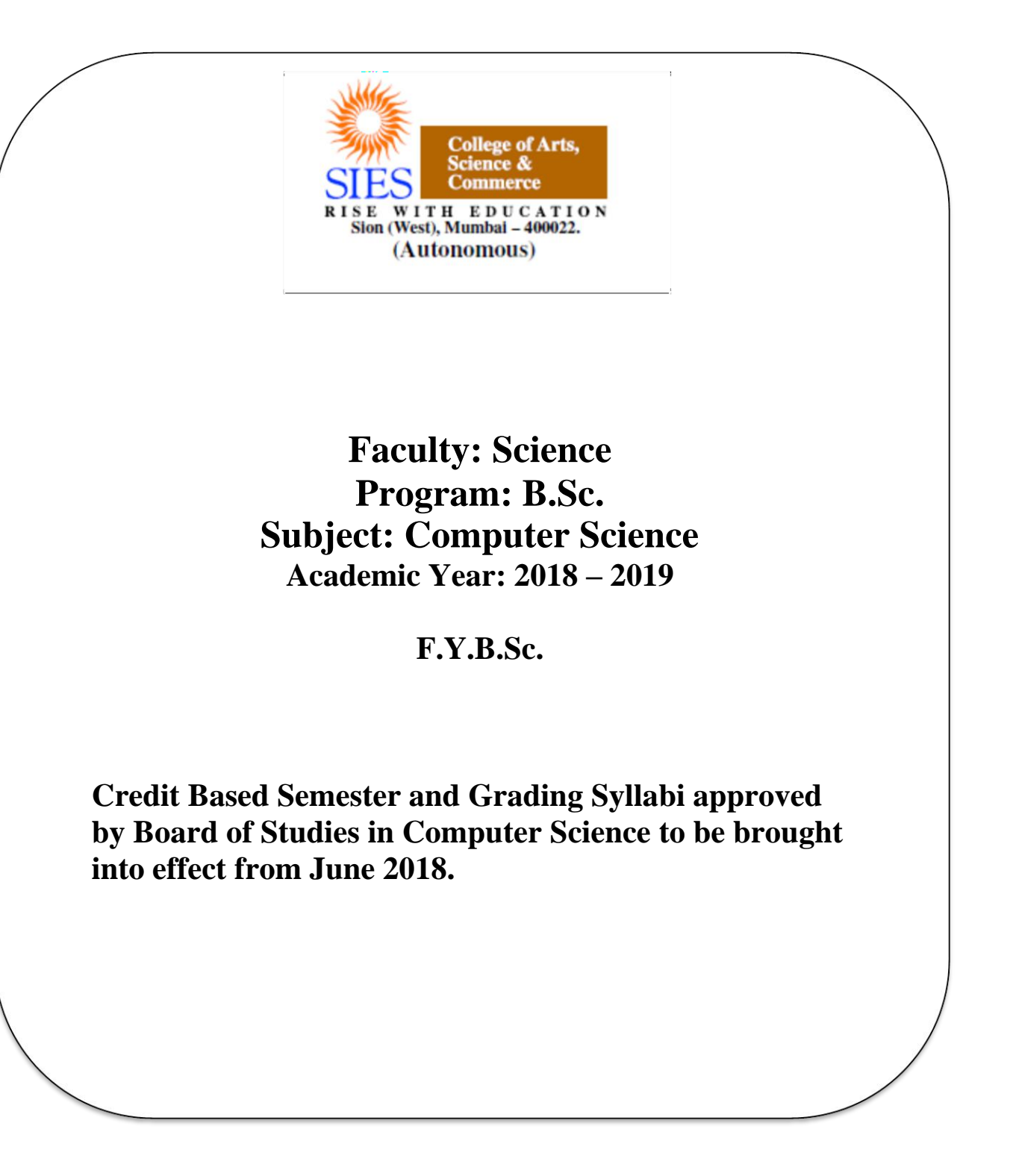

# **Preamble**

Information and Communication Technology (ICT) has today become integral part of all industry domains as well as fields of academics and research. The industry requirements and technologies have been steadily and rapidly advancing. Organizations are increasingly opting for open source systems. The students too these days are thinking beyond career in the industry and aiming for research opportunities.

The B.Sc. Computer Science course structure therefore needed a fresh outlook and complete overhaul. A real genuine attempt has been made while designing the new syllabus for this 3year graduate course. Not only does it prepare the students for a career in Software industry, it also motivates them towards further studies and research opportunities.

The core philosophy of overall syllabus is to -

- a. Form strong foundation of Computer science,
- b. Introduce emerging trends to the students in gradual way,
- c. Groom the students for the challenges of ICT industry

In the first year i.e. for semester I & II, foundation of important skills required for software development is laid. The syllabus proposes to have four core subjects of Computer science and two core courses of Mathematics-Statistics. All core subjects are proposed to have theory as well as practical tracks. While the Computer Science courses will form fundamental skills for solving computational problems, the Mathematics & Statistics course will inculcate researchoriented acumen.

The syllabus design for further semesters encompasses more advanced and specialized courses of Computer Science.

We sincerely believe that any student taking this course will get very strong foundation and exposure to basics, advanced and emerging trends of the subject. We hope that the students' community and teachers' fraternity will appreciate the treatment given to the courses in the syllabus.

We wholeheartedly thank all experts who shared their valuable feedbacks and suggestions to improvise the contents, we have sincerely attempted to incorporate each of them. We further thank Chairperson and members of Board of Studies for their confidence in us. Special thanks to Department of Computer Science and colleagues from various colleges, who volunteered or have indirectly helped designing certain specialized courses and the syllabus.

# **F.Y.B.Sc. Computer Science Syllabus Credit Based System and Grading System Academic year 2018-2019**

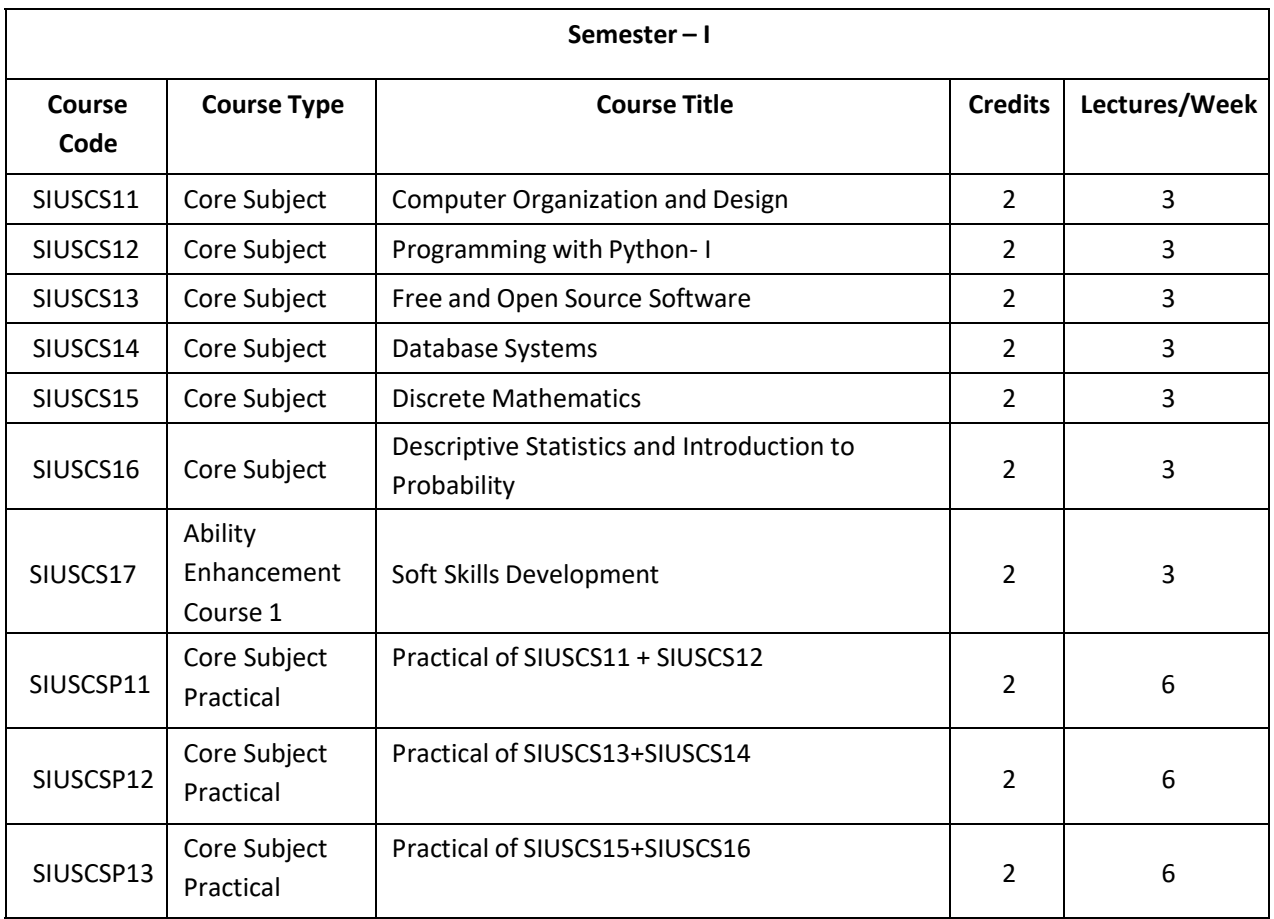

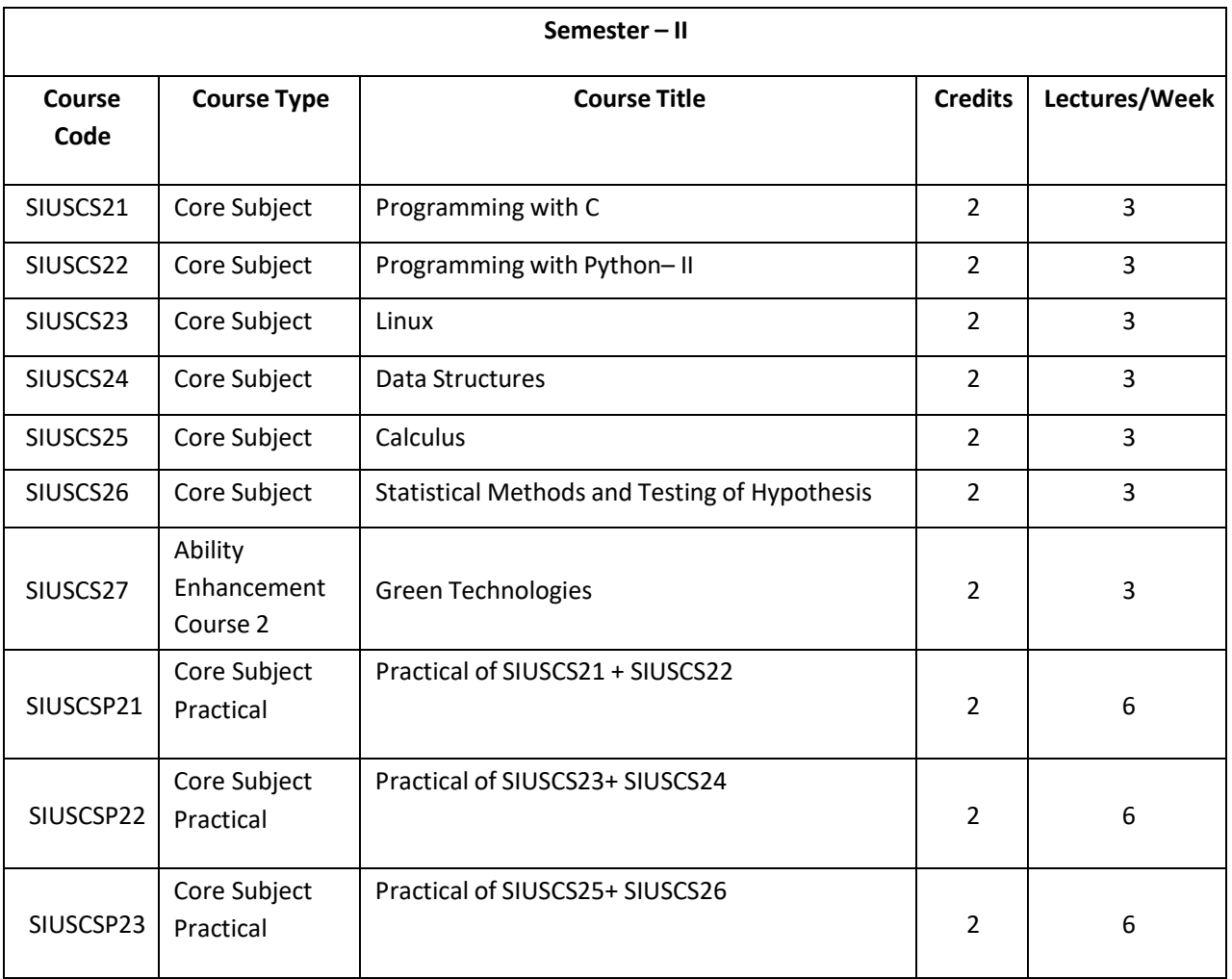

# **Semester I – Theory**

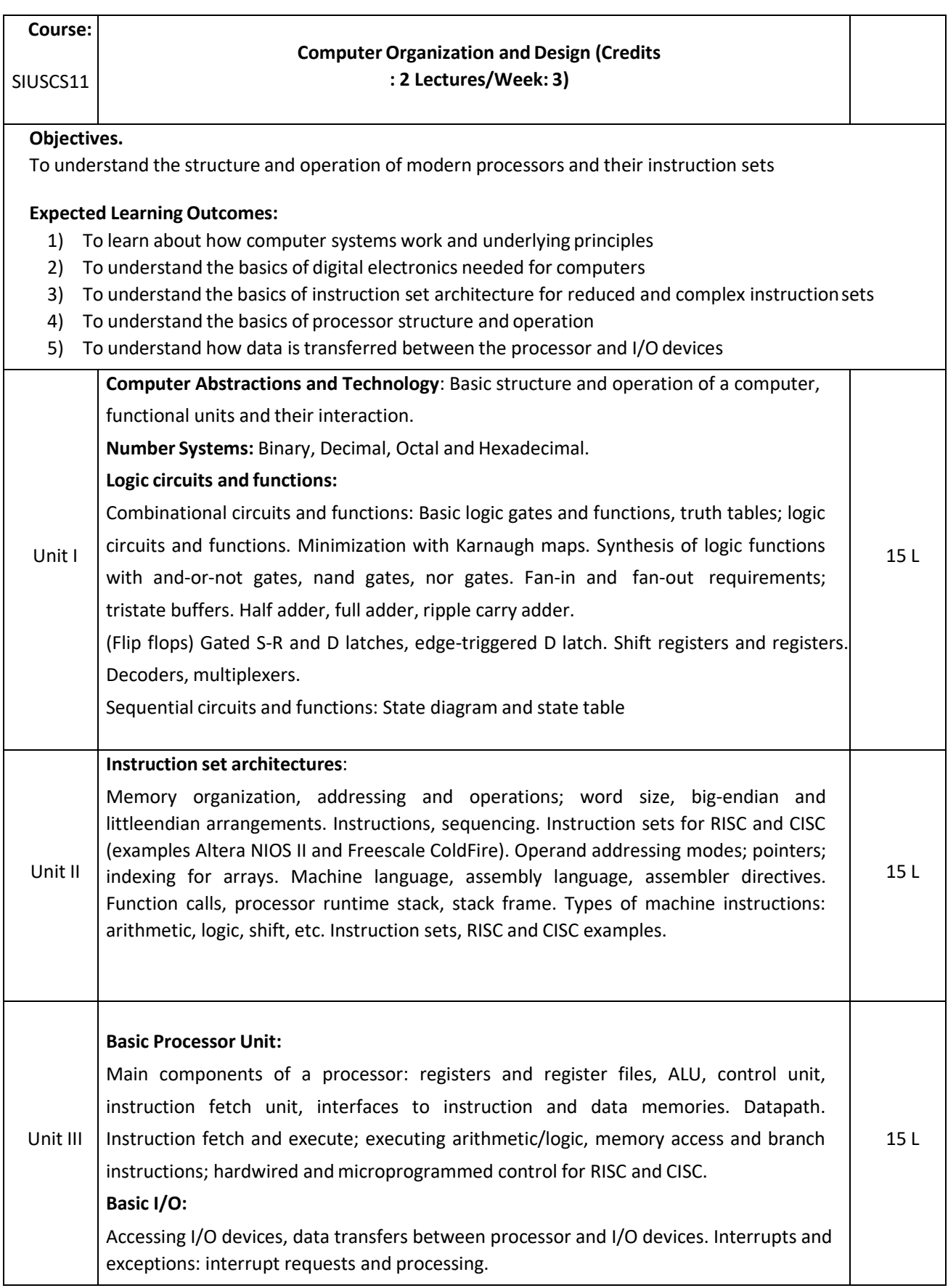

Text book:

1. Carl Hamacher et al., Computer Organization and Embedded Systems, 6 ed., McGraw-Hill 2012

- 1. Patterson and Hennessy, Computer Organization and Design, Morgan Kaufmann, ARM Edition, 2011
- 2. R P Jain, Modern Digital Electronics, Tata McGraw Hill Education Pvt. Ltd., 4<sup>th</sup> Edition,2010

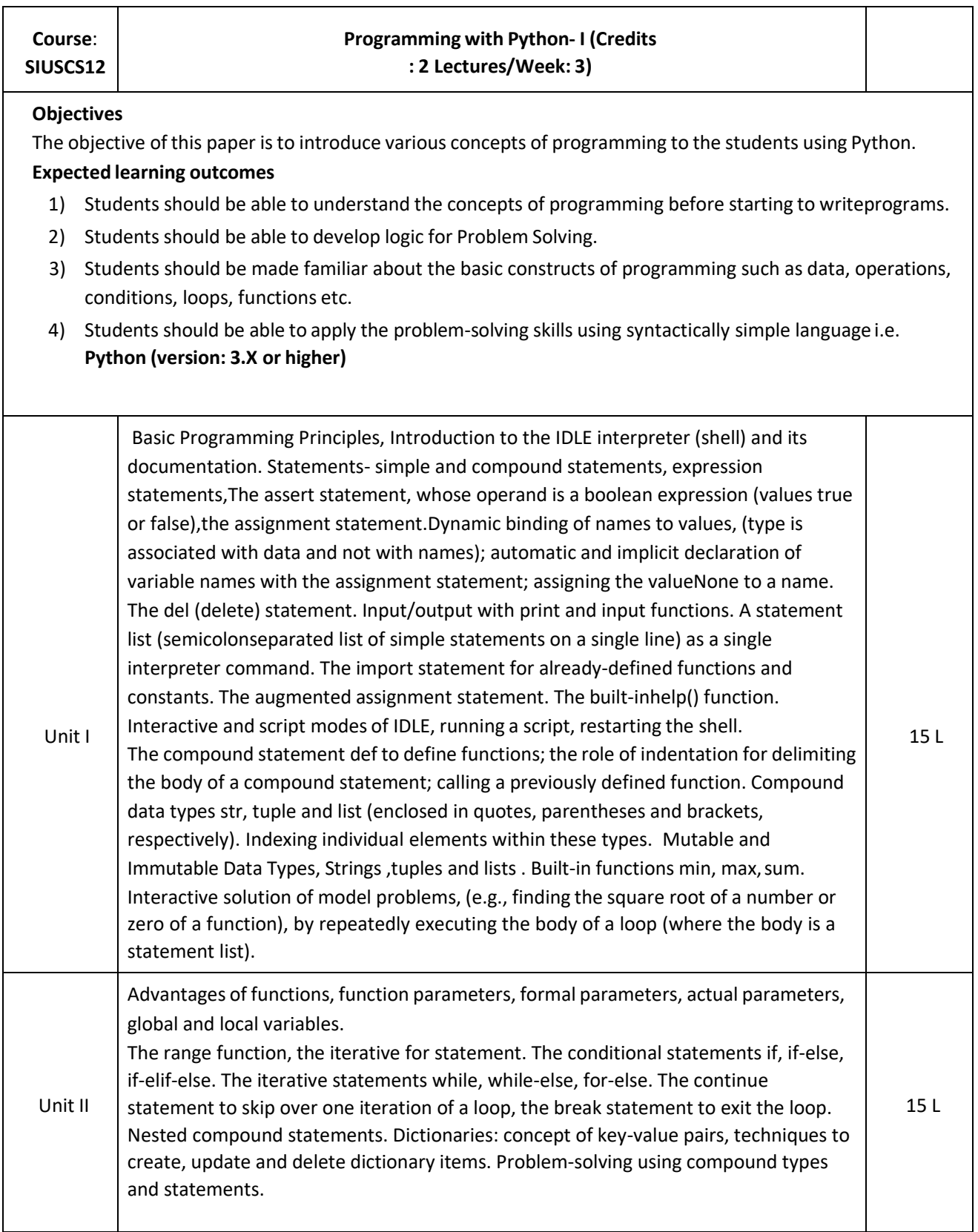

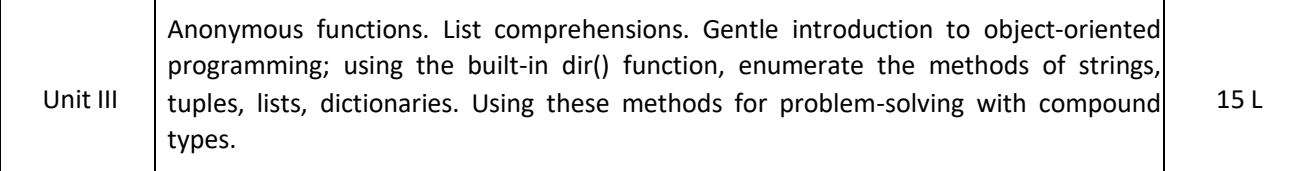

#### **Text books:**

- 1. Magnus Lie Hetland, Beginning Python: From Novice to Professional, Apress
- 2. Paul Gries, et al., Practical Programming: An Introduction to Computer Science Using Python 3, Pragmatic Bookshelf, 2/E 2014

- 1. Charles Dierbach, *Introduction to Computer Science using Python*, Wiley, 2013
- 2. Paul Gries , Jennifer Campbell, Jason Montojo, *Practical Programming: An Introduction to Computer Science Using Python 3*, Pragmatic Bookshelf, 2/E 2014
- 3. Adesh Pandey, *Programming Languages – Principles and Paradigms,* Narosa, 2008

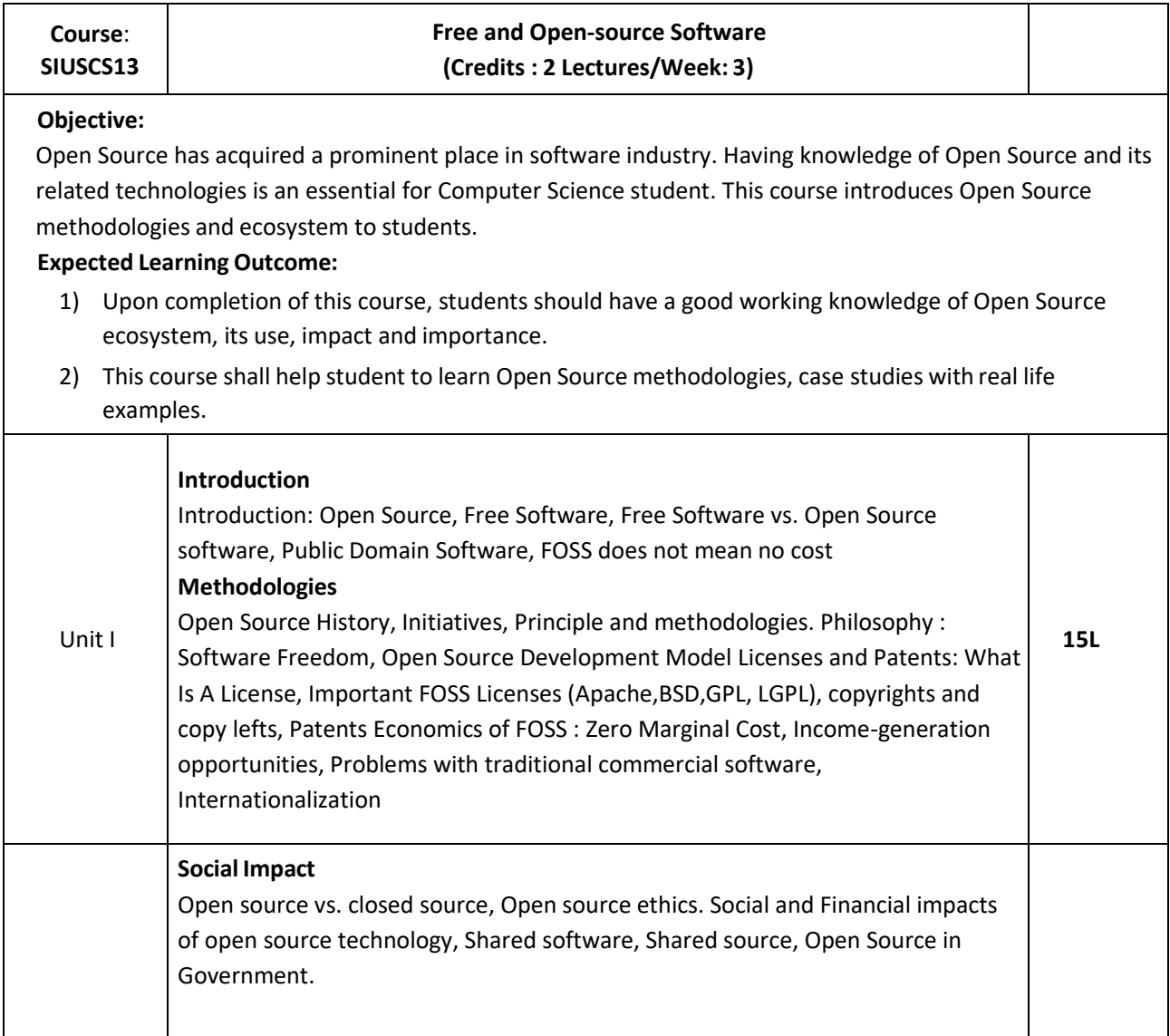

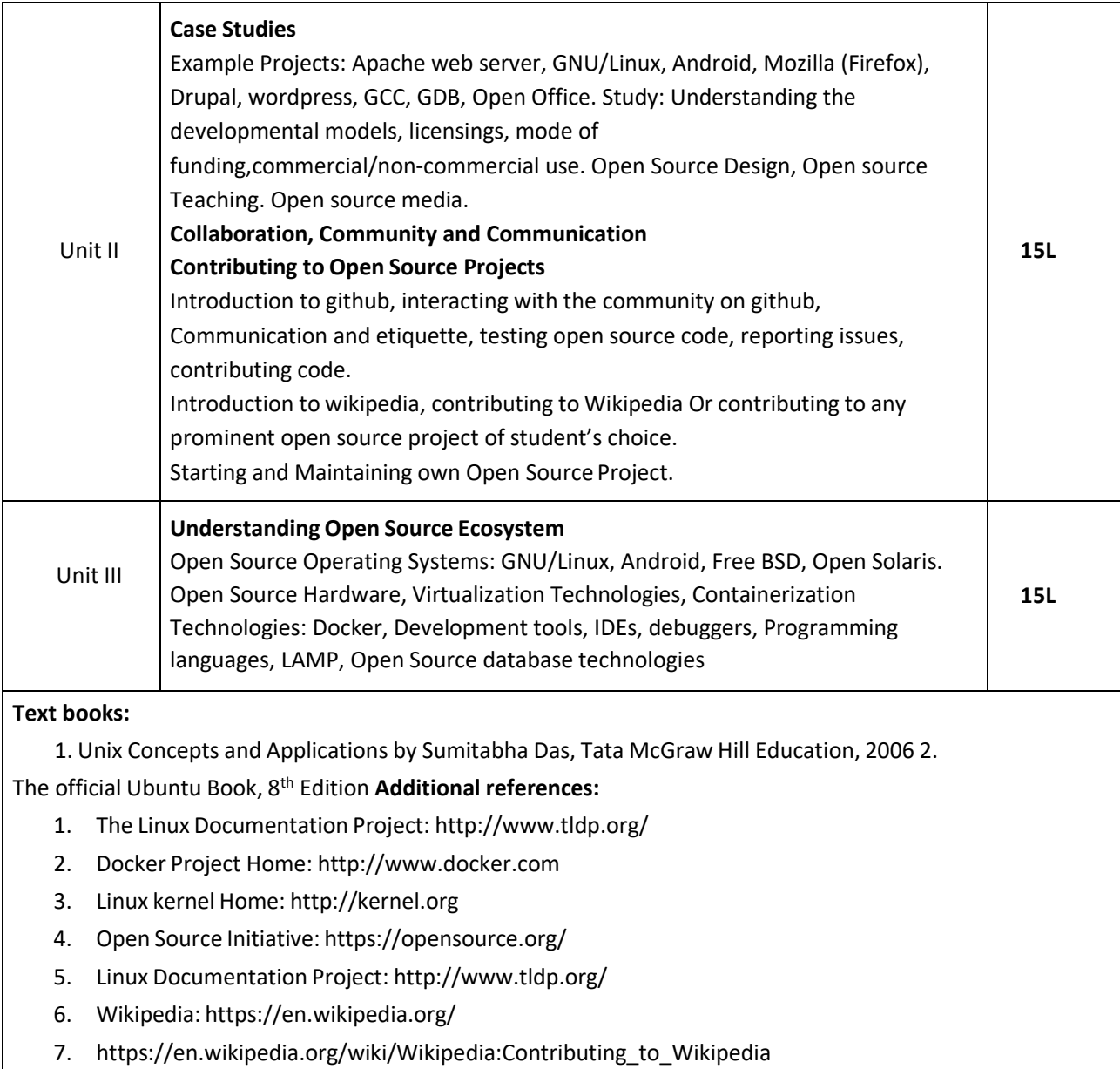

- 8. Github: https://help.github.com/
- 9. The Linux Foundation: <http://www.linuxfoundation.org/>

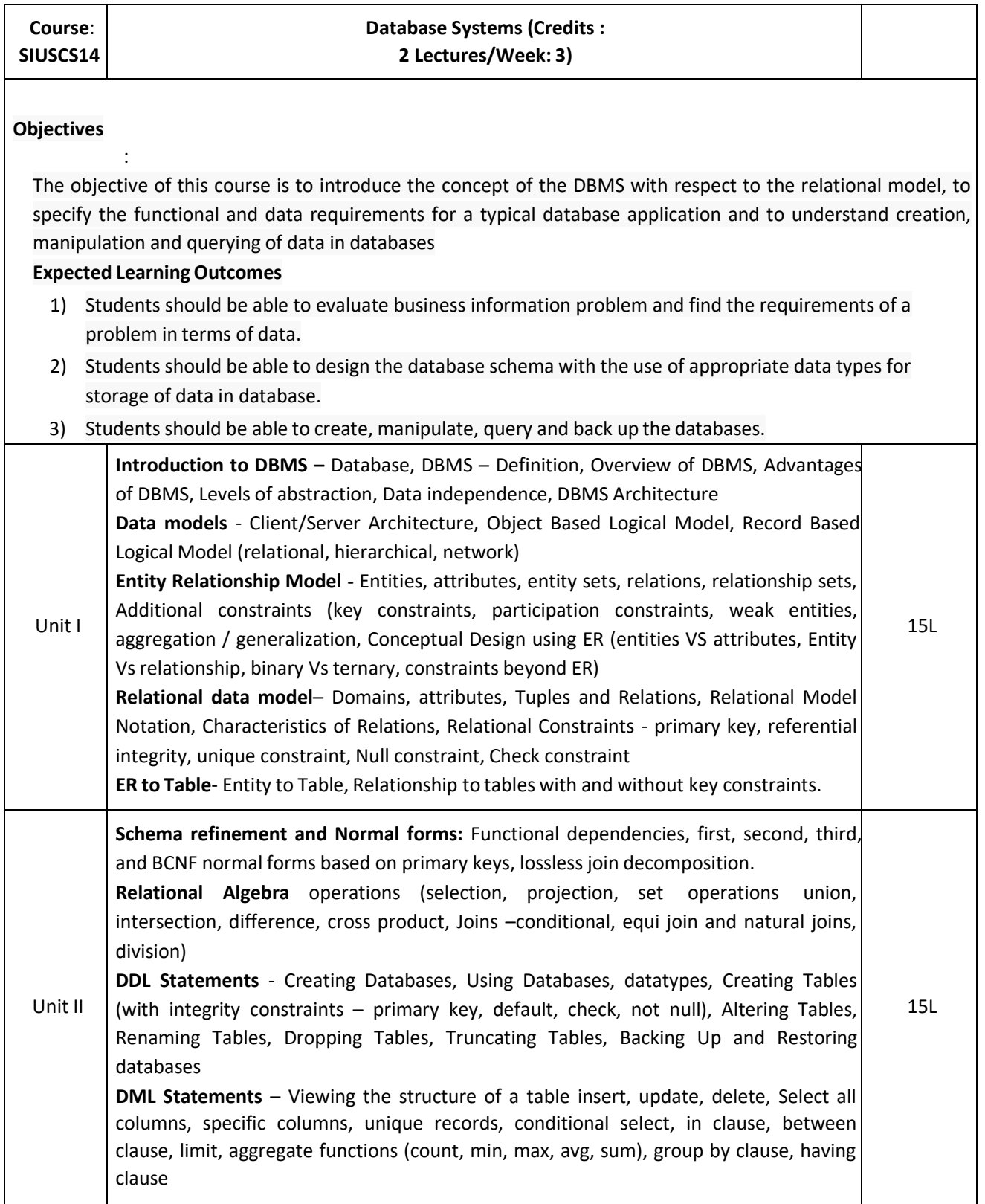

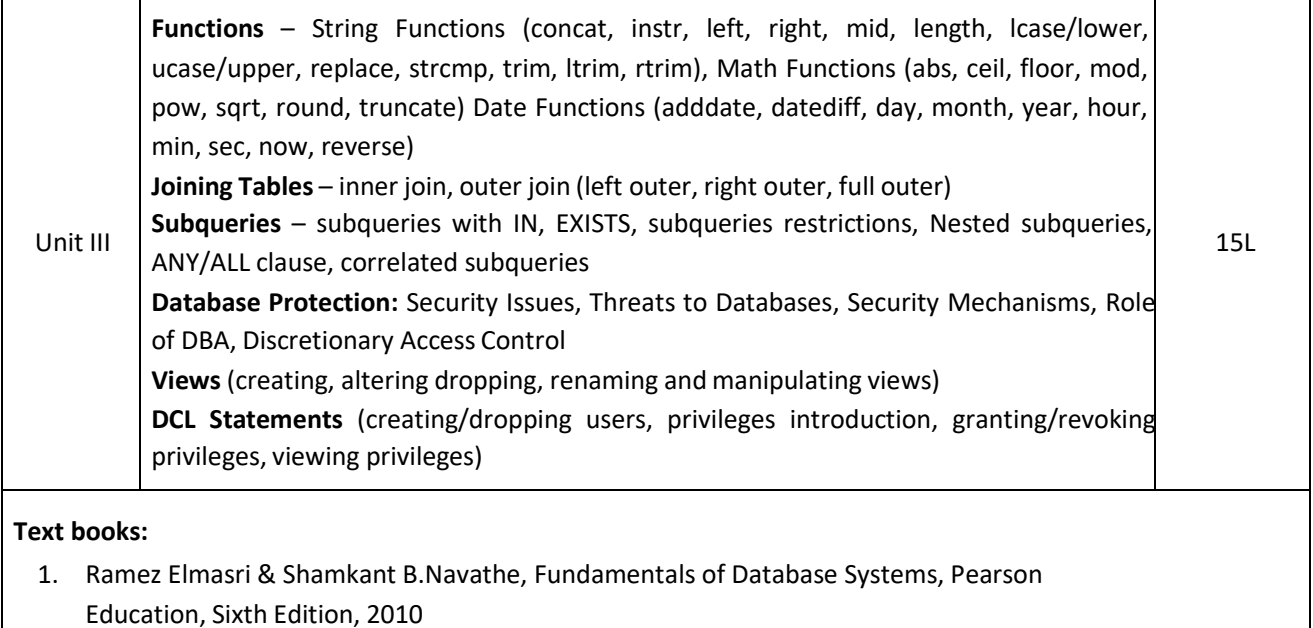

- 2. Ramakrishnam, Gehrke, Database Management Systems, McGraw‐Hill, 2007 3. Joel Murach, Murach's MySQL, Murach, 2012 **Additional References:**
	- 1. Robert Sheldon, Geoff Moes, Begning MySQL, Wrox Press, 2005.

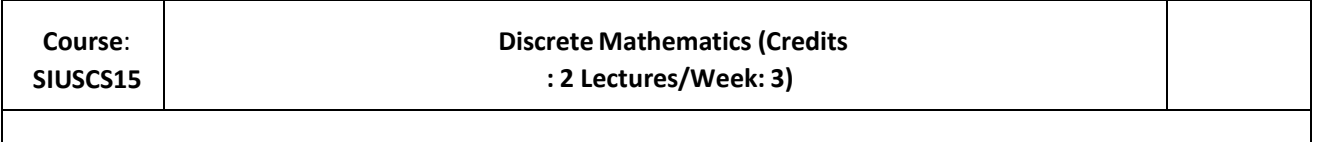

#### **Objectives**

:

The purpose of the course is to familiarize the prospective learners with mathematical structures that are fundamentally discrete. This course introduces sets and functions, forming and solving recurrence relations and different counting principles. These concepts are useful to study or describe objects or problems in computer algorithms and programming languages.

## **Expected Learning Outcomes:**

- 1) To provide overview of theory of discrete objects, starting with relations and partially ordered sets.
- 2) Study about recurrence relations, generating function and operations on them.
- 3) Give an understanding of graphs and trees, which are widely used in software.
- 4) Provide basic knowledge about models of automata theory and the corresponding formal languages.

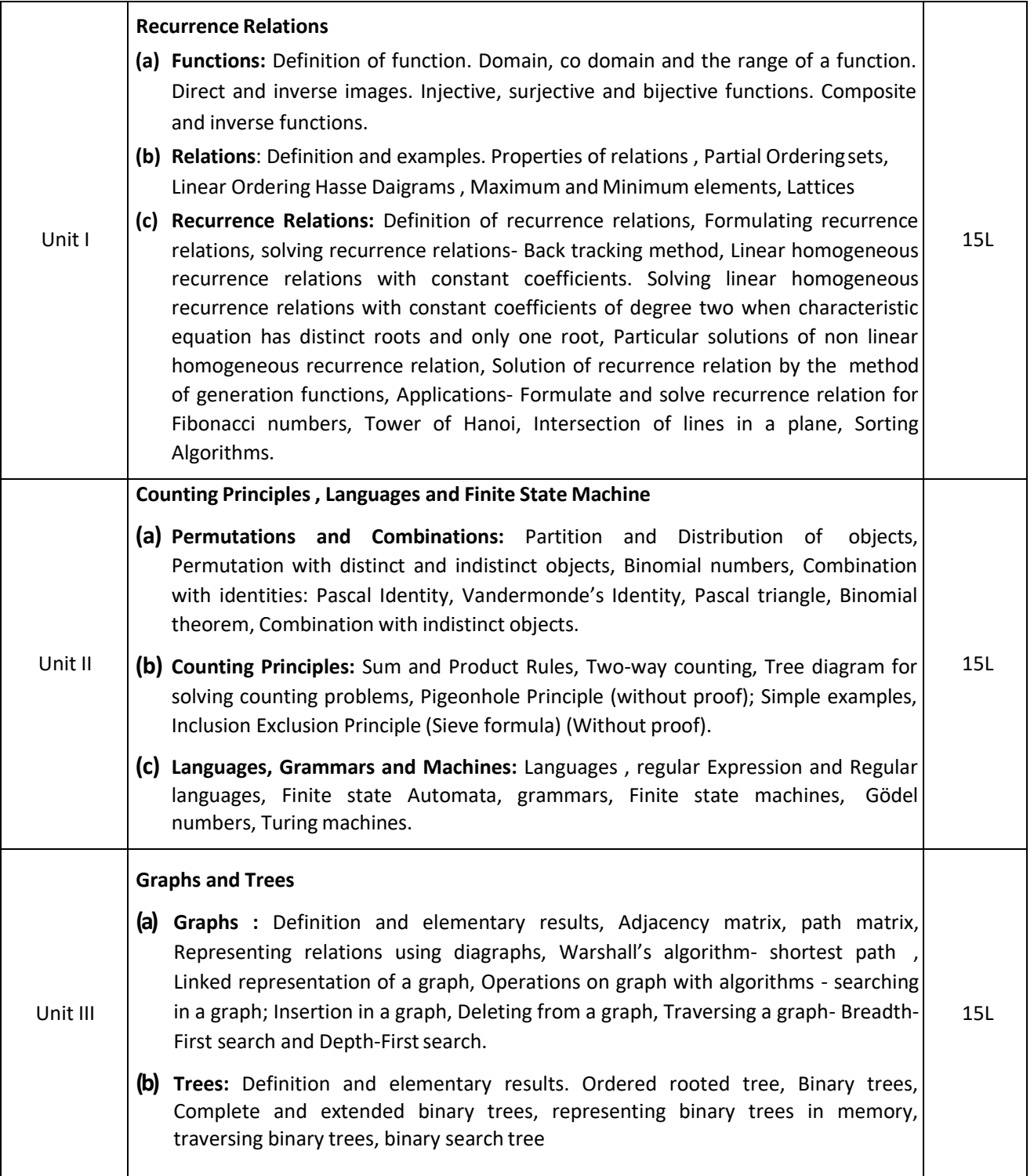

#### **Textbook**:

- 1. Discrete Mathematics and Its Applications, Seventh Edition by Kenneth H. Rosen, McGraw Hill Education (India) Private Limited. (2011)
- 2. Norman L. Biggs, Discrete Mathematics, Revised Edition, Clarendon Press, Oxford 1989.
- 3. Data Structures Seymour Lipschutz, Schaum's out lines, McGraw- Hill Inc. **AdditionalReferences**:
- 1. Elements of Discrete Mathematics: C.L. Liu , Tata McGraw- Hill Edition .
- 2. Concrete Mathematics (Foundation for Computer Science): Graham, Knuth, Patashnik Second Edition, Pearson Education.
- 3. Discrete Mathematics: Semyour Lipschutz, Marc Lipson, Schaum's out lines, McGraw- Hill Inc.
- 4. Foundations in Discrete Mathematics: K.D. Joshi, New Age Publication, New Delhi.

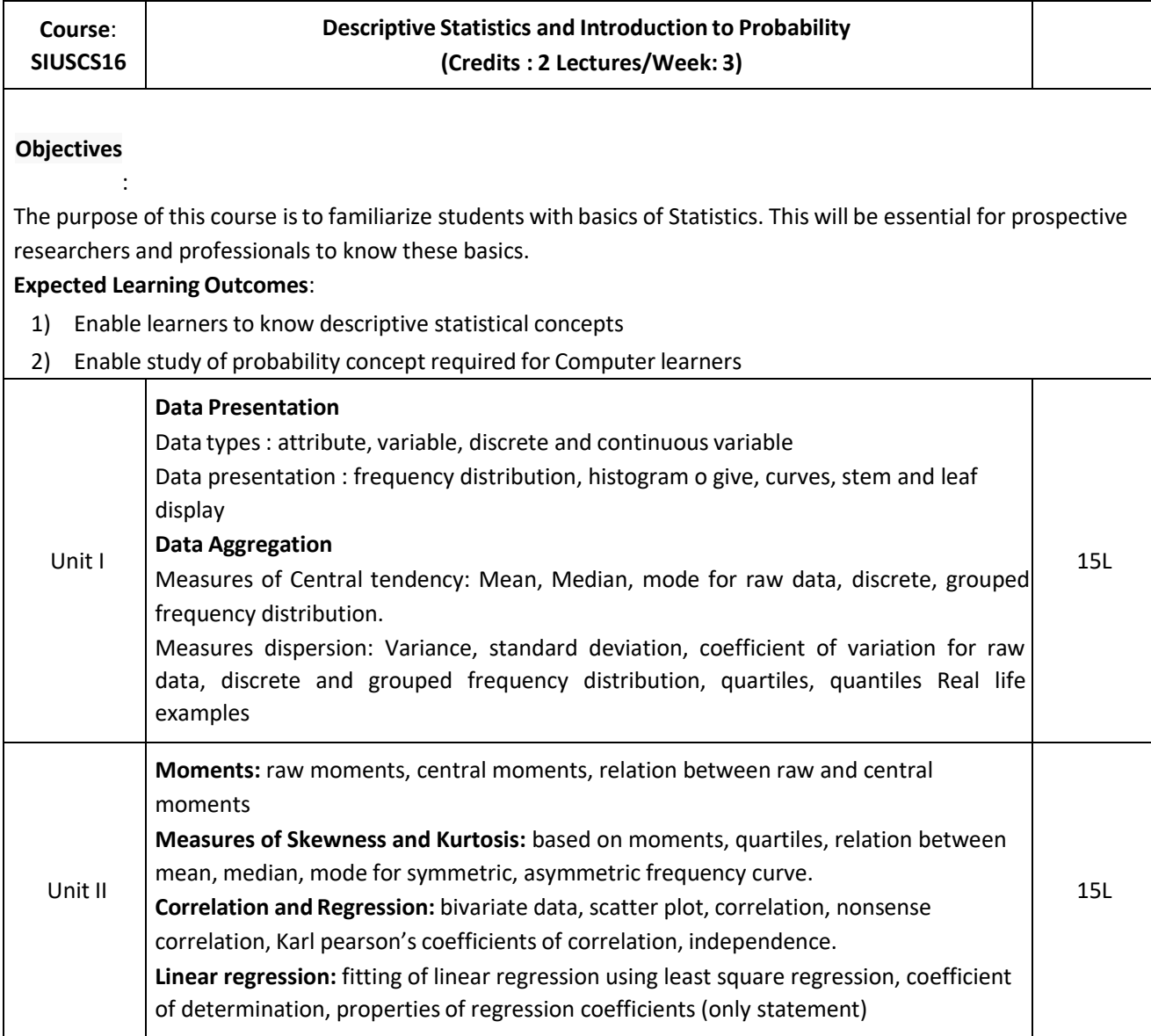

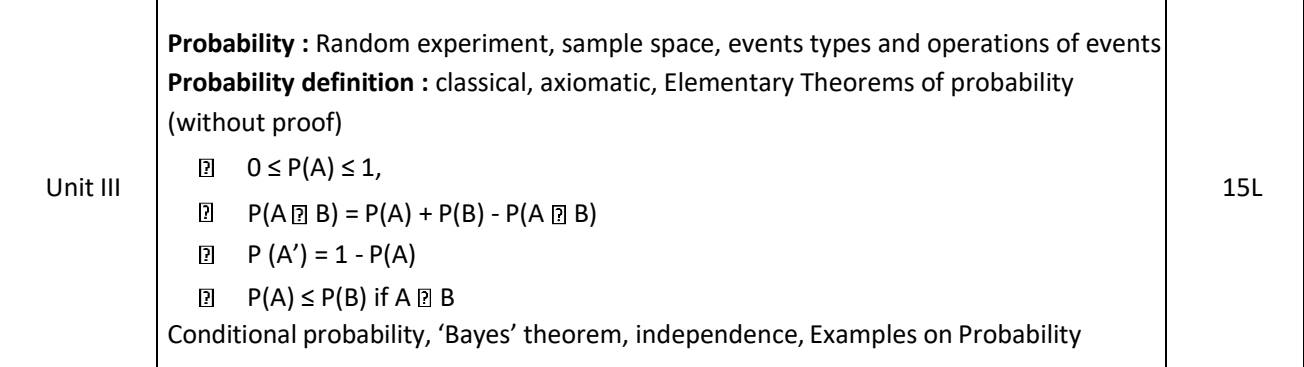

#### **Text Book:**

1. Trivedi, K.S.(2001) : Probability, Statistics, Design of Experiments and Queuing theory, with applications of Computer Science, Prentice Hall of India, New Delhi

#### **Additional References:**

- 1. Ross, S.M. (2006): A First course in probability. 6<sup>th</sup> Ed<sup>n</sup> Pearson
- 2. Kulkarni, M.B., Ghatpande, S.B. and Gore, S.D. (1999): common statistical tests. Satyajeet Prakashan, Pune
- 3. Gupta, S.C. and Kapoor, V.K. (1987): Fundamentals of Mathematical Statistics, S. Chand and Sons, New Delhi
- 4. Gupta, S.C. and Kapoor, V.K. (1999): Applied Statistics, S. Chand and Son's, NewDelhi
- 5. Montgomery, D.C. (2001): Planning and Analysis of Experiments, wiley.

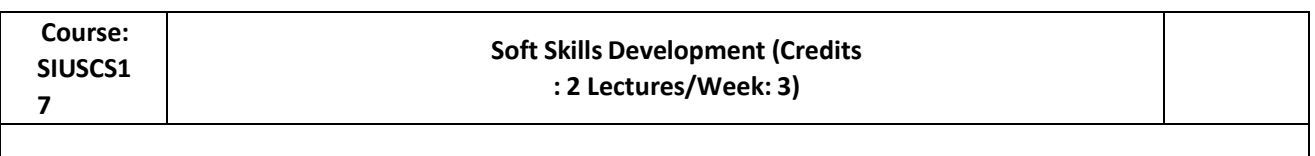

#### **Objectives:**

To help learners develop their soft skills and develop their personality together with their technical skills. Developing professional, social and academic skills to harness hidden strengths, capabilities and knowledge equip them to excel in real work environment and corporate life. Understand various issues in personal and profession communication and learn to overcome them**Expected Learning Outcomes:**

- 1) To know about various aspects of soft skills and learn ways to develop personality
- 2) Understand the importance and type of communication in personal and professional environment.
- 3) To provide insight into much needed technical and non-technical qualities in career planning.
- 4) Learn about Leadership, team building, decision making and stress management

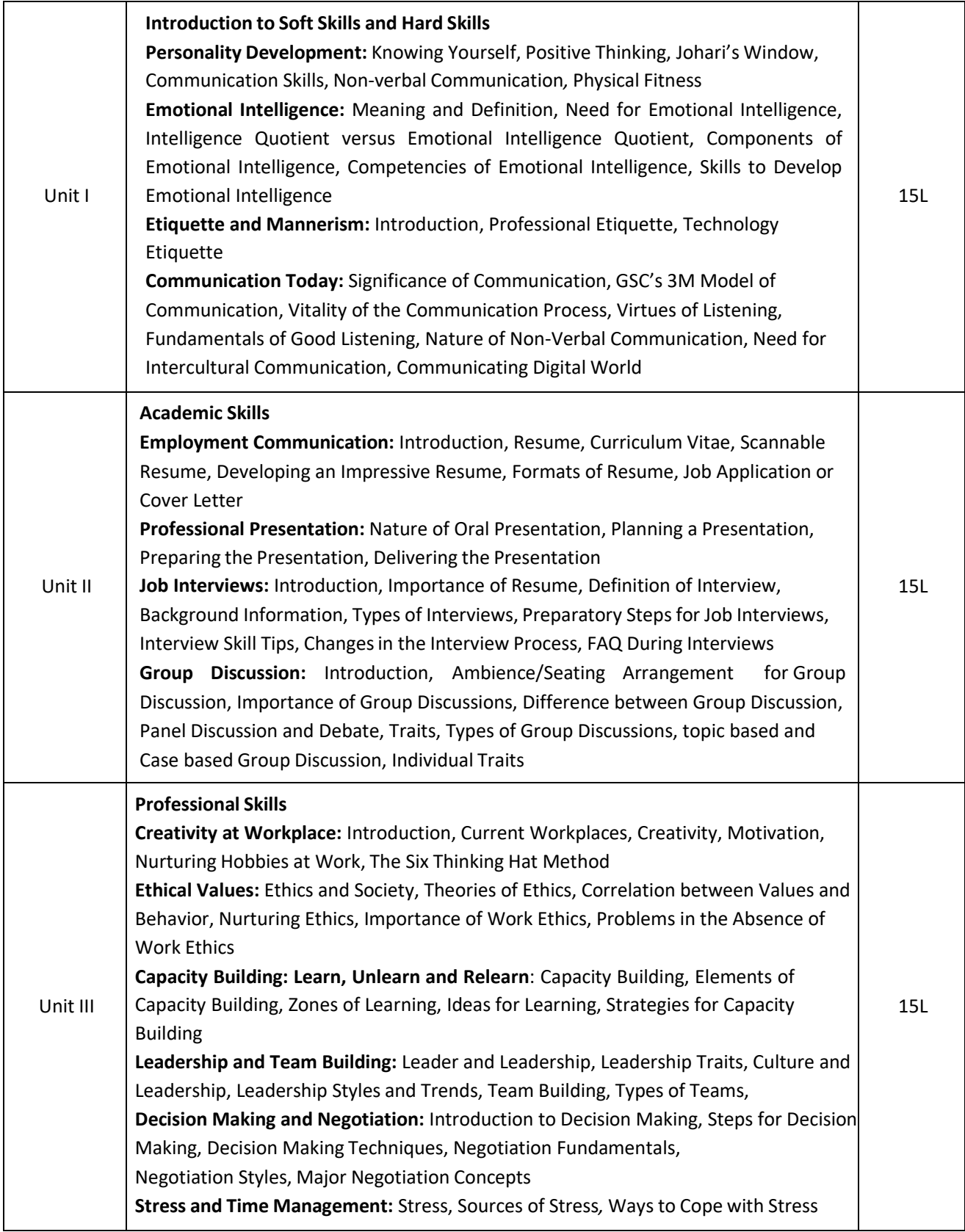

#### **Text book:**

1. *Soft Skills: an Integrated Approach to Maximise Personality,* Gajendra S. Chauhan, Sangeeta Sharma, Wiley India

#### **Additional References:**

- 1. *Personality Development and Soft Skills*, Barun K. Mitra, Oxford Press
- 2. *Business Communication,* Shalini Kalia, Shailja Agrawal, Wiley India
- 3. *Soft Skills- Enhancing Employability*, M. S. Rao, I. K. International
- 4. *Cornerstone: Developing Soft Skills*, Sherfield, Pearson India

## **Semester I – Practical**

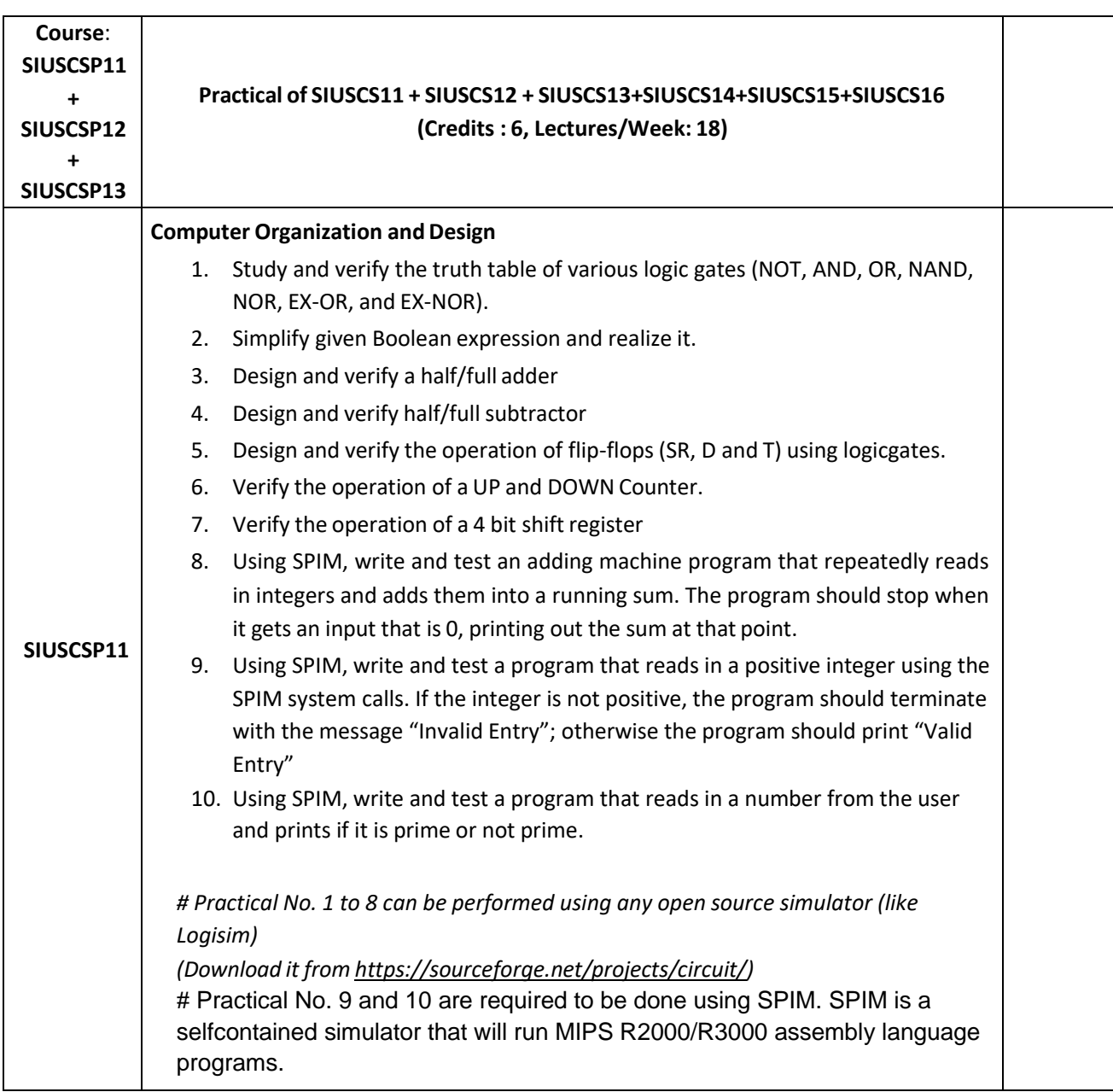

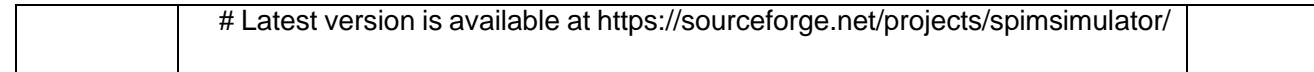

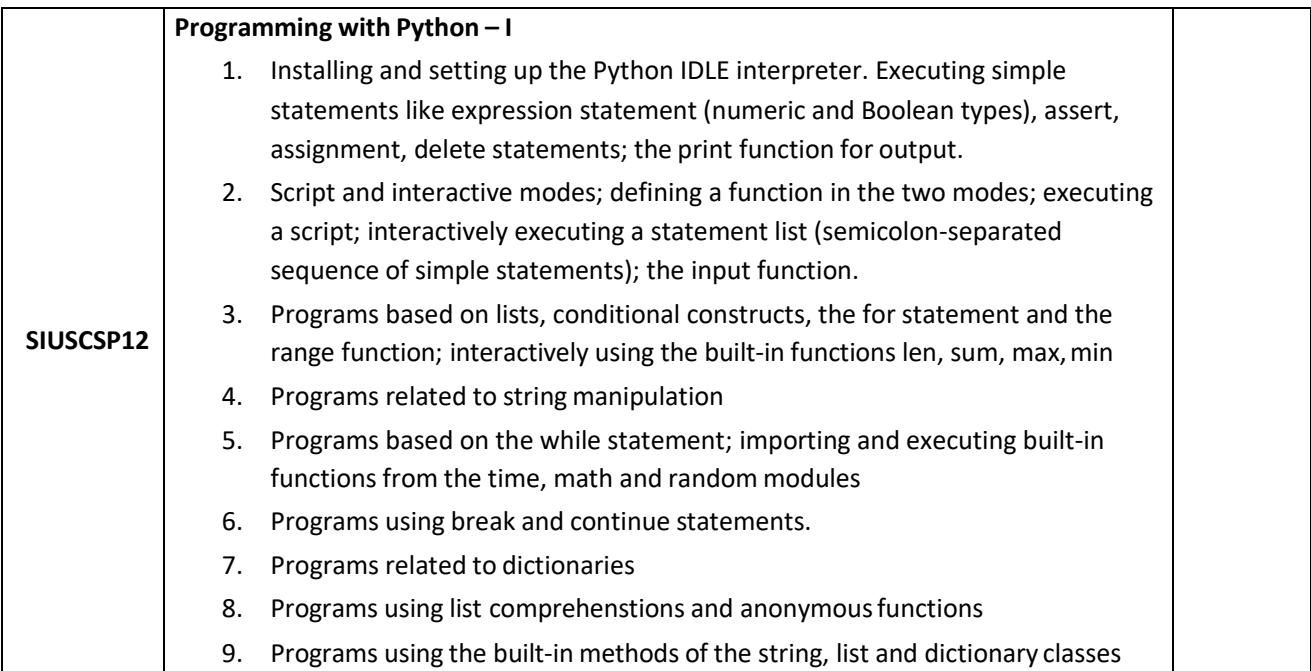

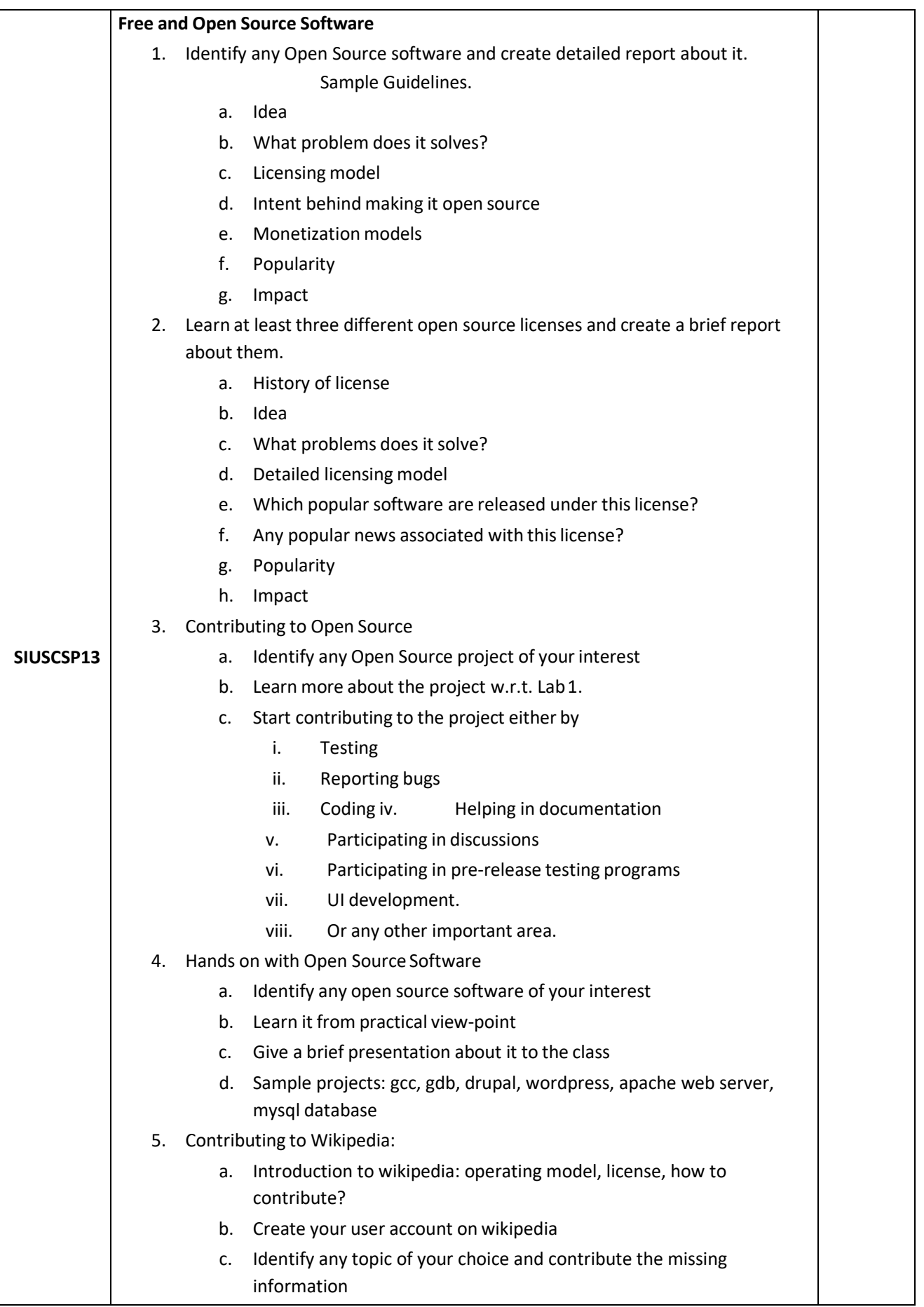

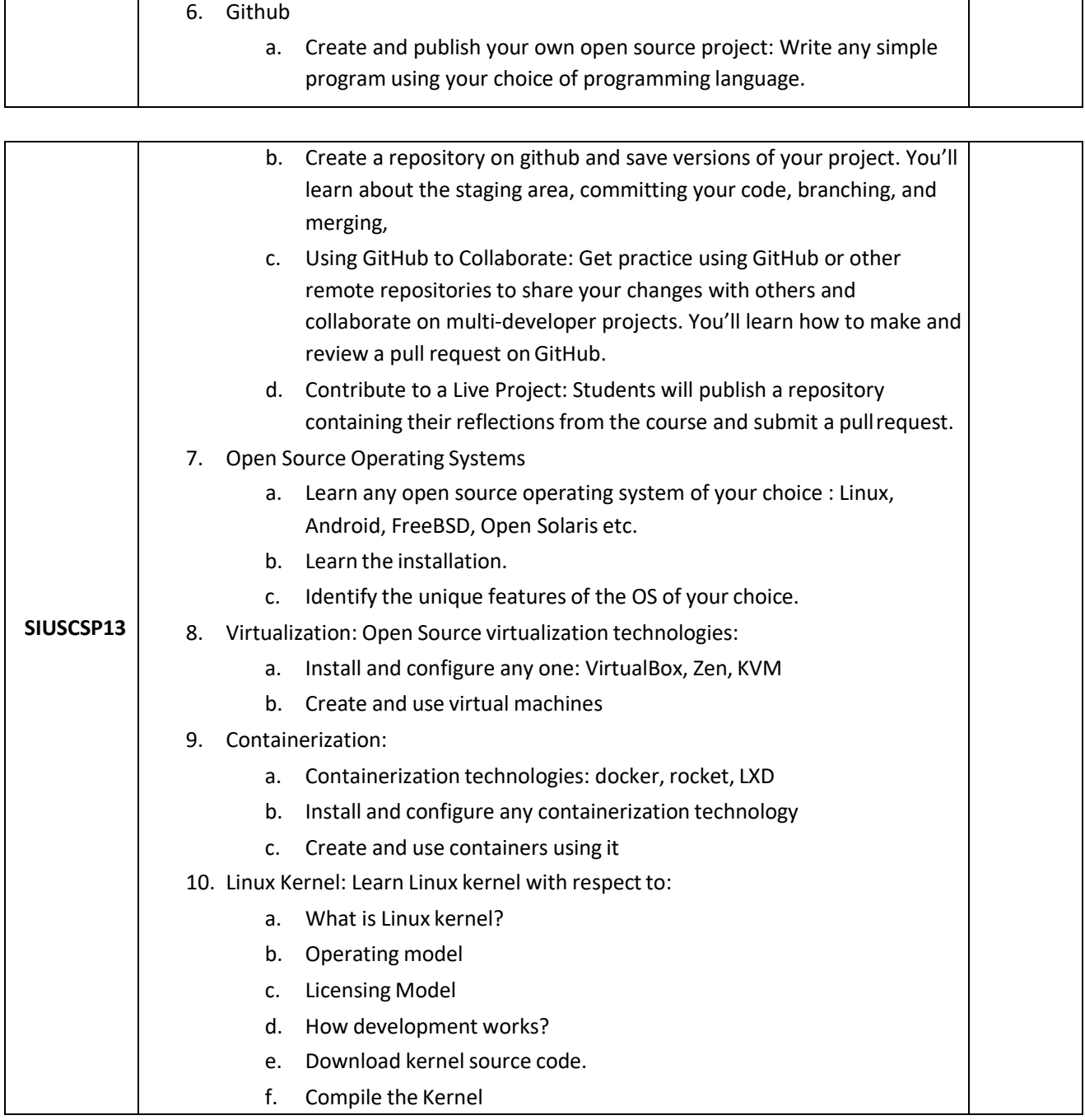

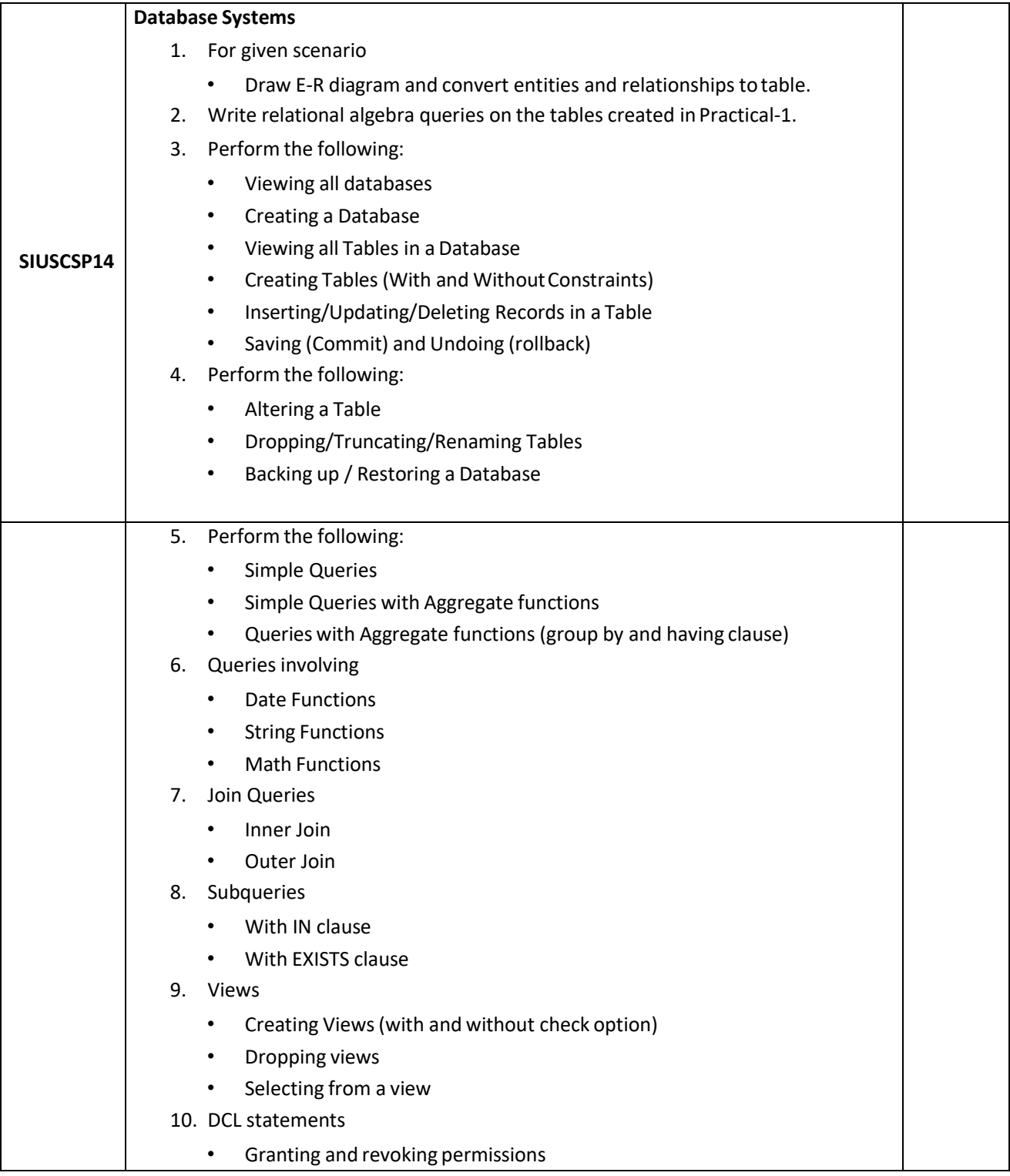

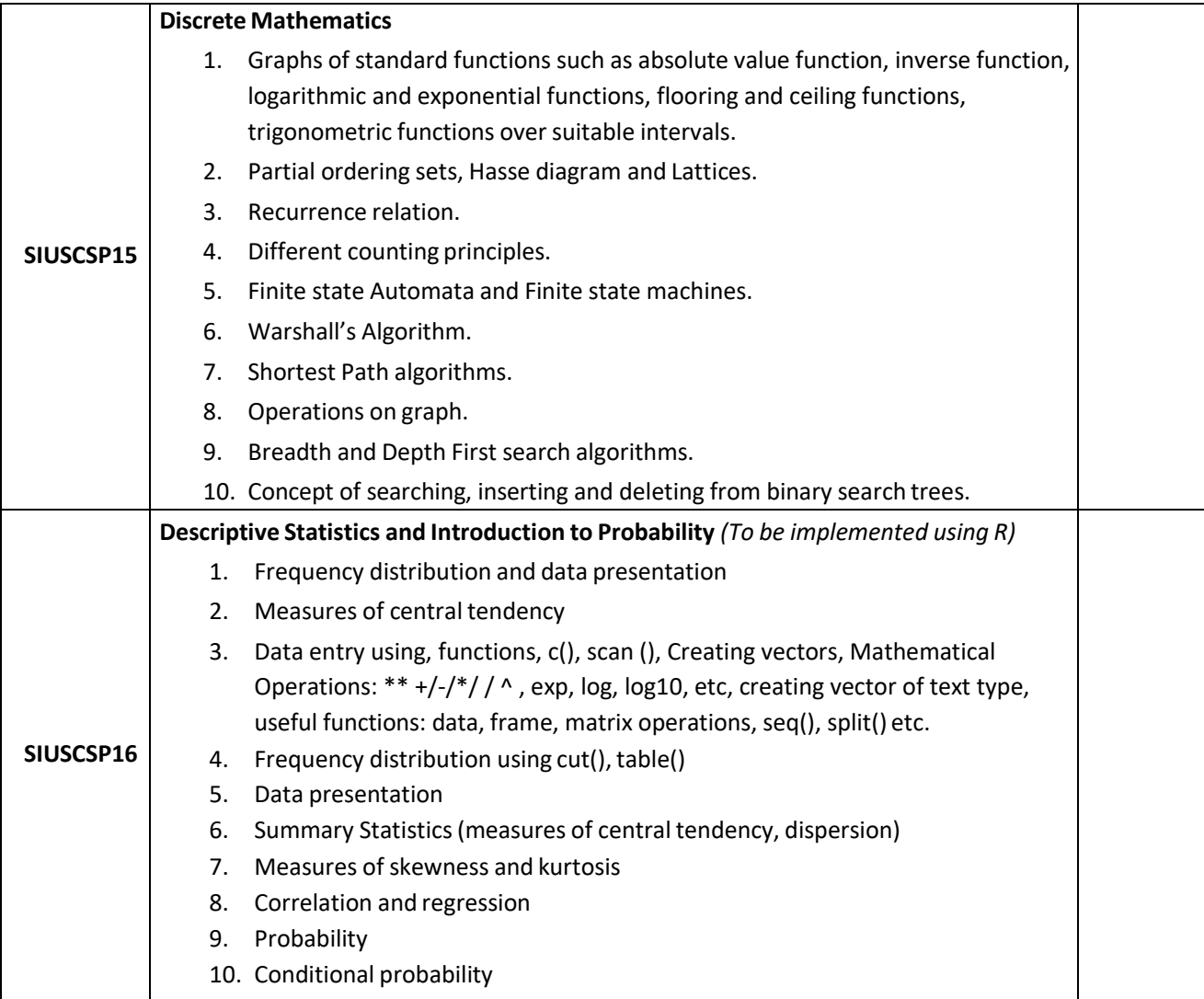

# **Semester II - Theory**

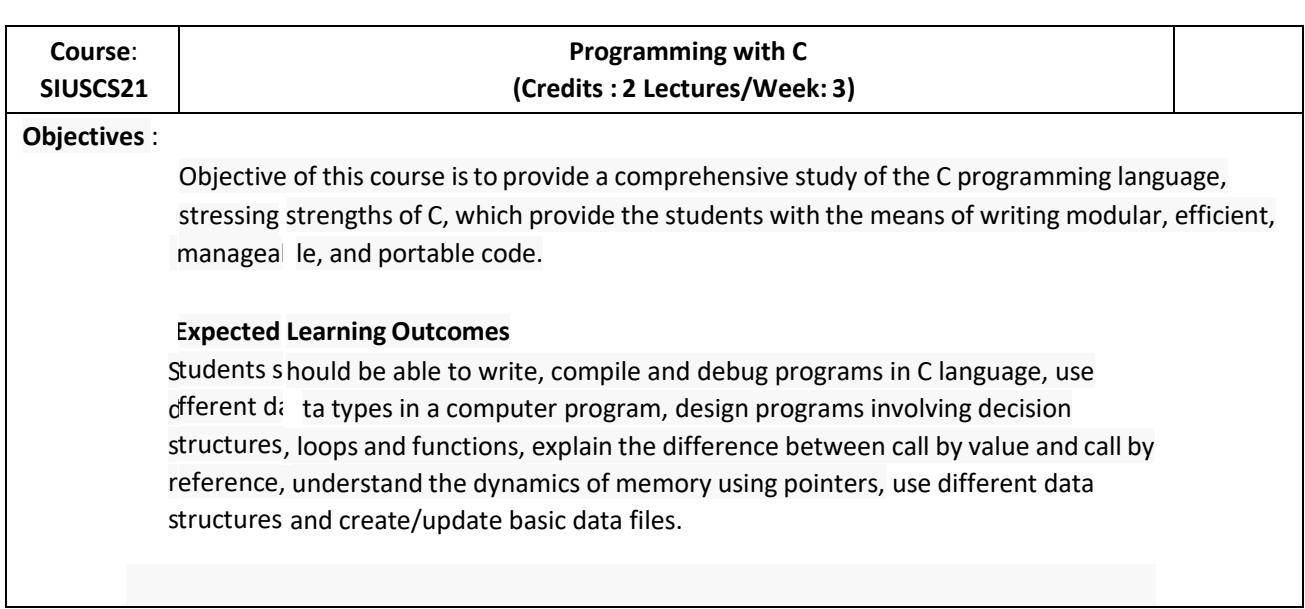

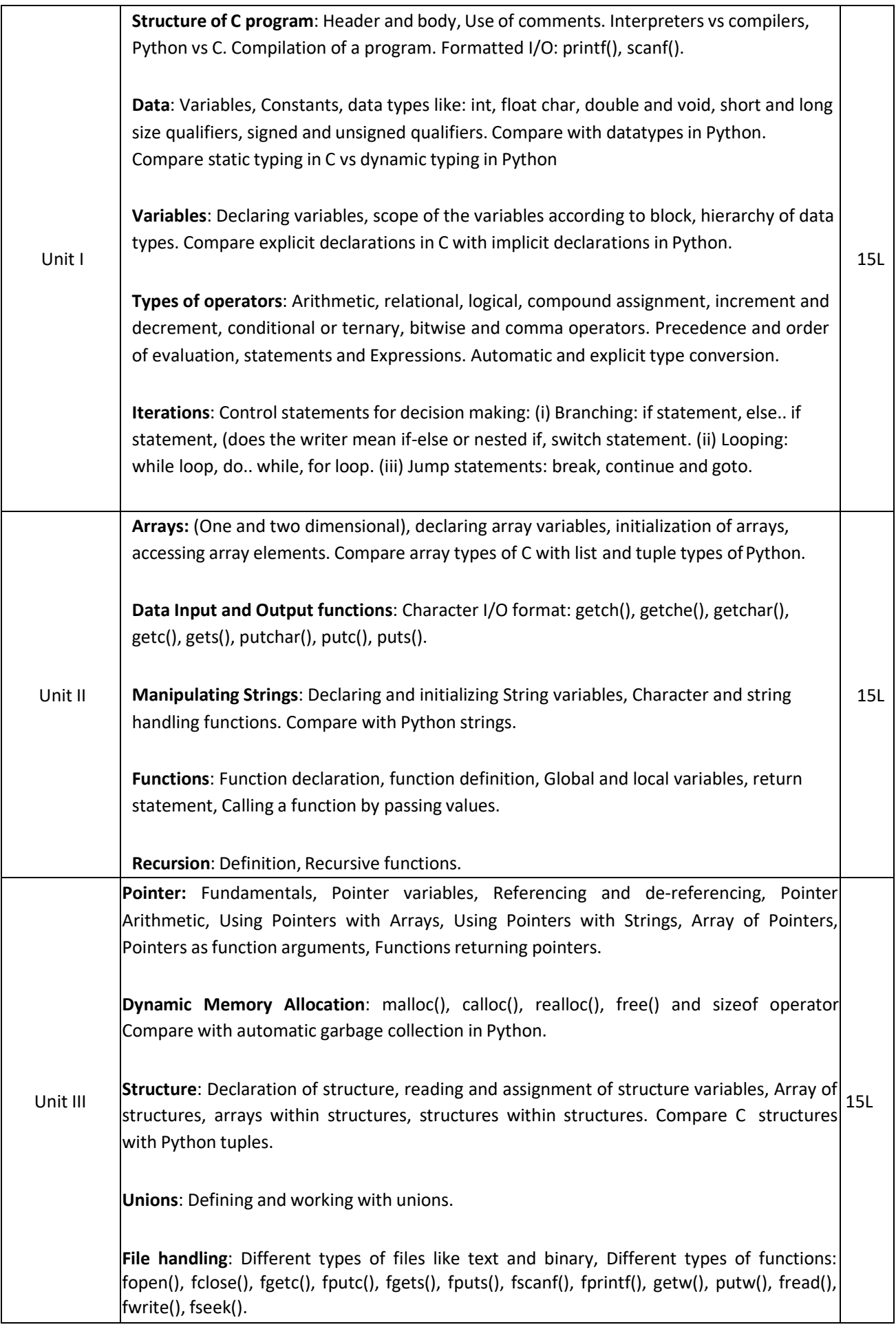

## **Text books:**

1. Programming in ANSI C (Third Edition) : E Balagurusamy, TMH

- 1. Pradip Dey, Manas Ghosh, "Programming in C", second edition, Oxford University Press
- 2. Yashavant P. Kanetkar. " Let Us C", BPB Publications

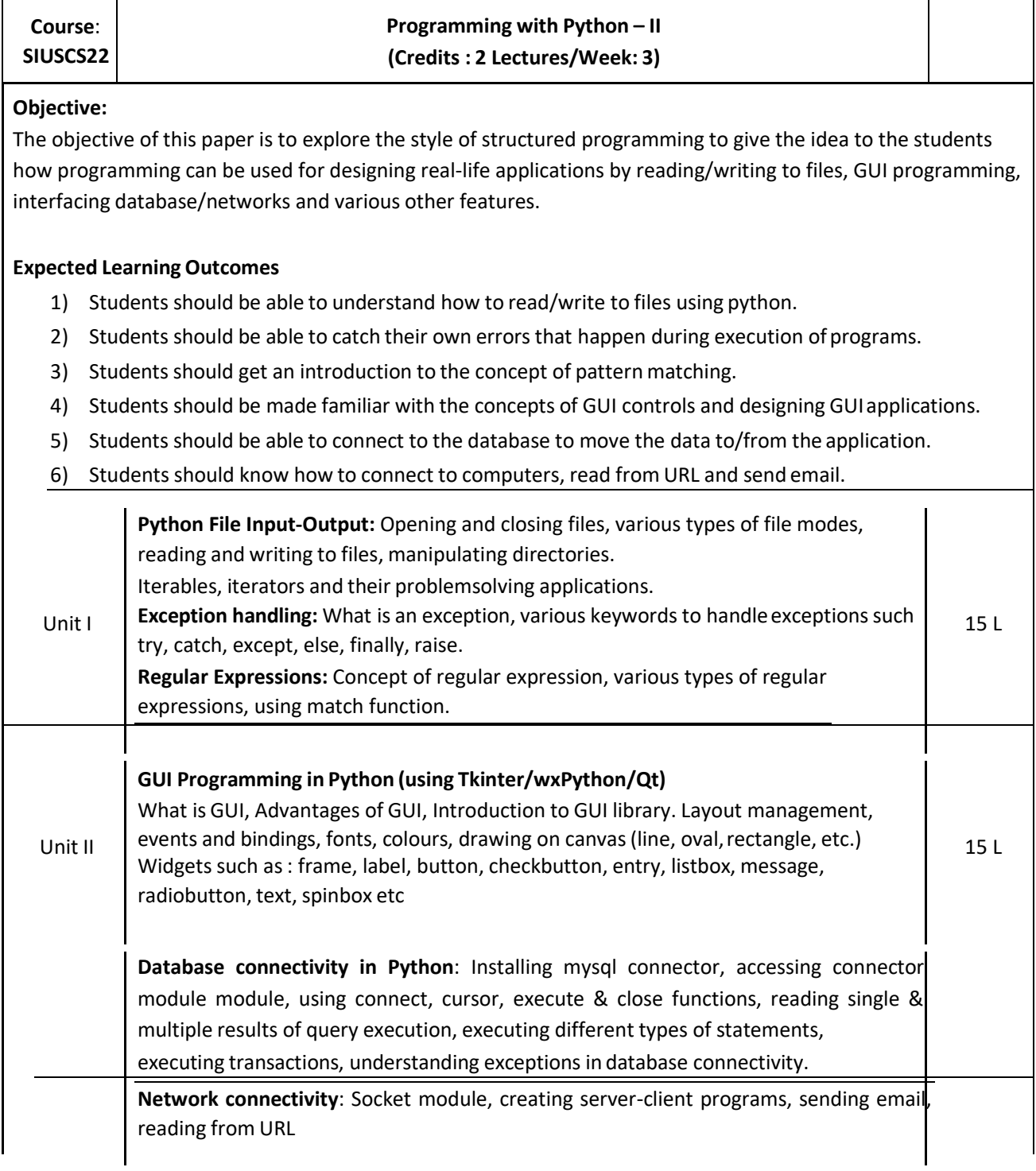

#### **Text books:**

1. Paul Gries , Jennifer Campbell, Jason Montojo, *Practical Programming: An Introduction to Computer Science Using Python 3*, Pragmatic Bookshelf, 2/E 2014 **Additional References:**

- 1. James Payne , *Beginning Python: Using Python 2.6 and Python 3,* Wiley India, 2010
- 2. A. Lukaszewski, MySQL for Python: Database Access Made Easy, Pact Publisher, 2010

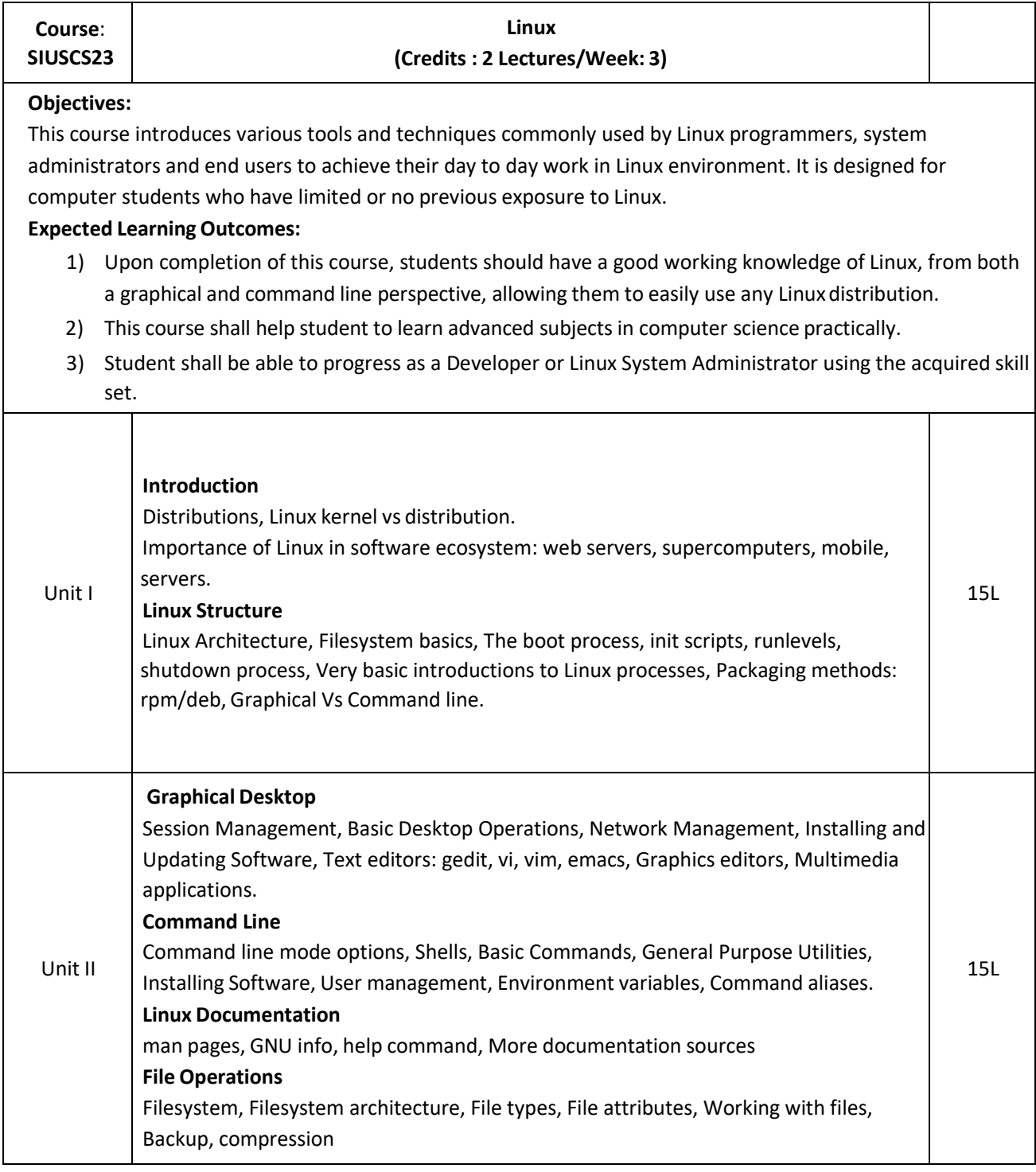

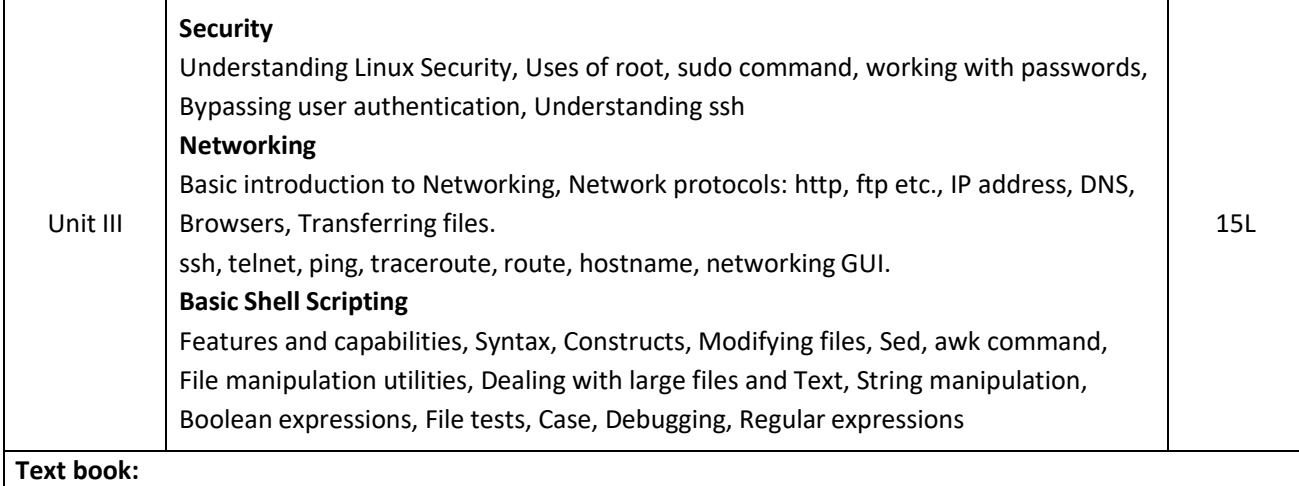

- 1) Unix Concepts and Applications by Sumitabha Das.
- 2) Official Ubuntu Book, 8th Edition, by Matthew Helmke & Elizabeth K. Joseph with Jose Antonio Rey and Philips Ballew, Prentice Hall

- 1) Linux kernel Home: [http://kernel.org](http://kernel.org/)
- 2) Open Source Initiative: https://opensource.org/
- 3) The Linux Foundation: <http://www.linuxfoundation.org/>

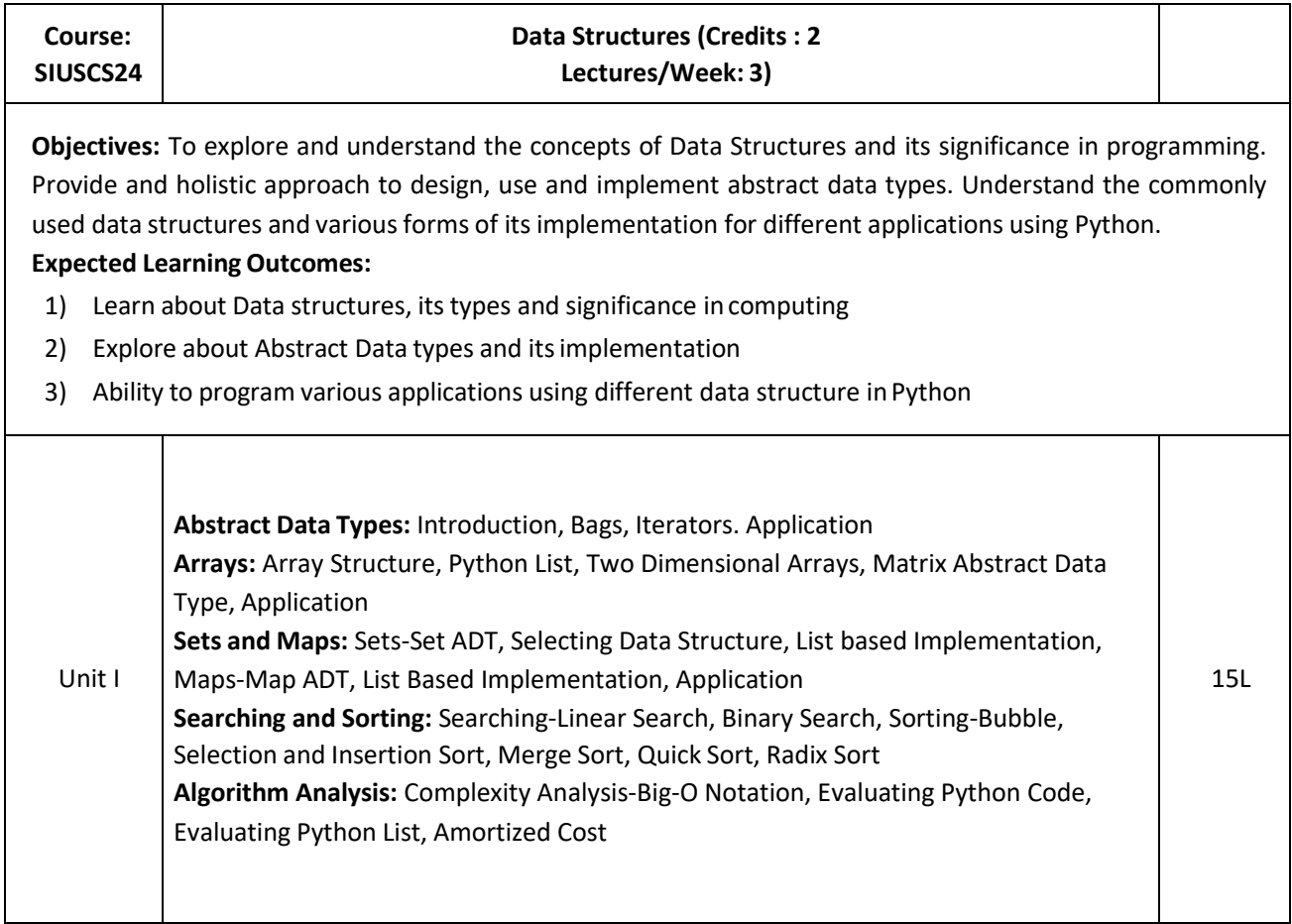

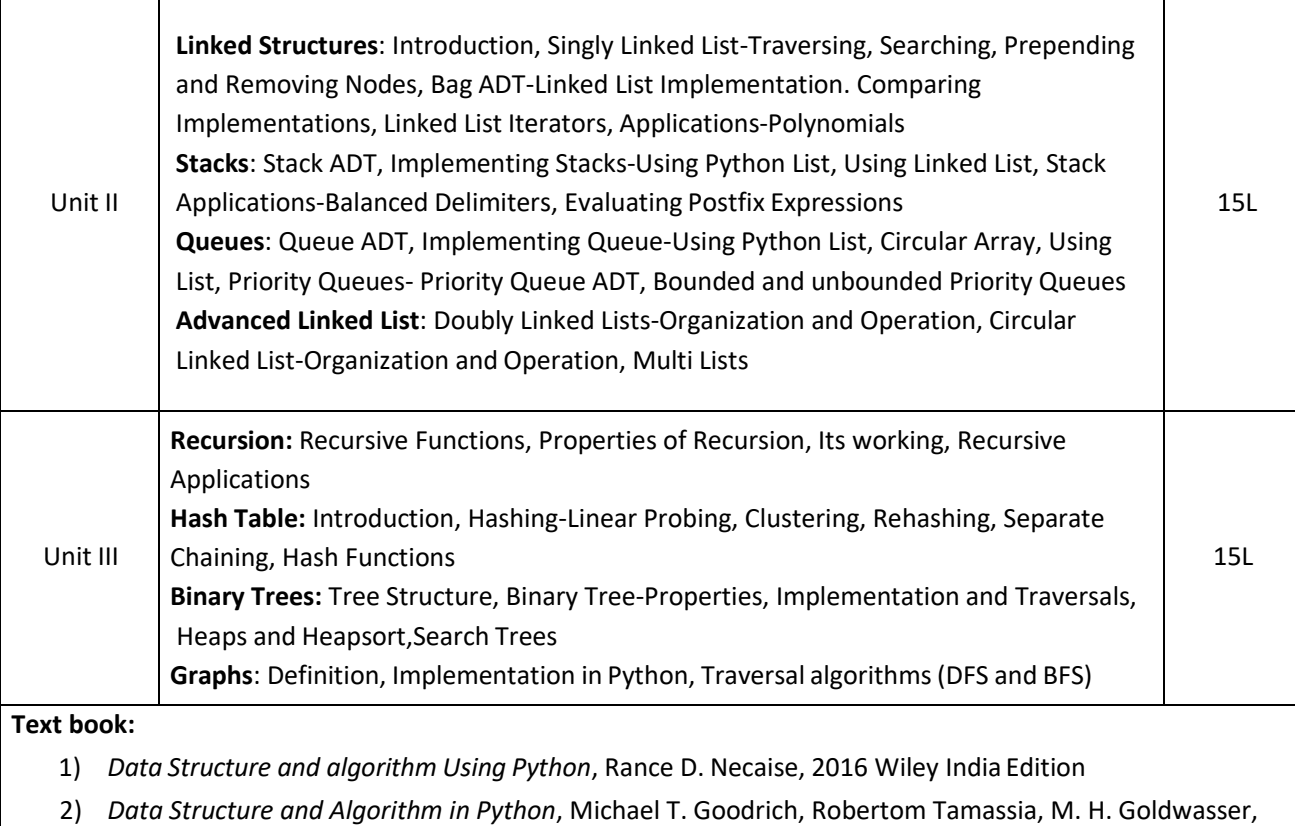

2016 Wiley India Edition

- 1) *Data Structure and Algorithmic Thinking with Python* Narasimha Karumanchi, 2015, Careermonk Publications
- 2) Fundamentals of Python: Data Structures, Kenneth Lambert, Delmar Cengage Learning

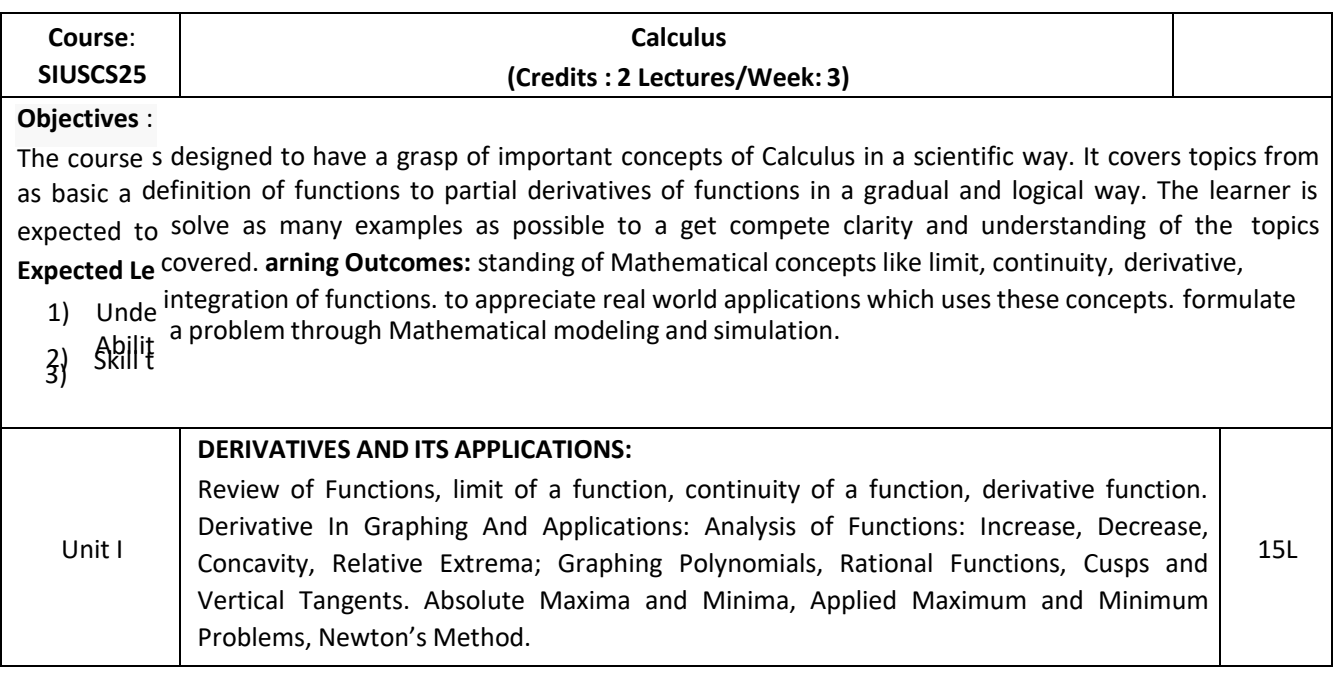

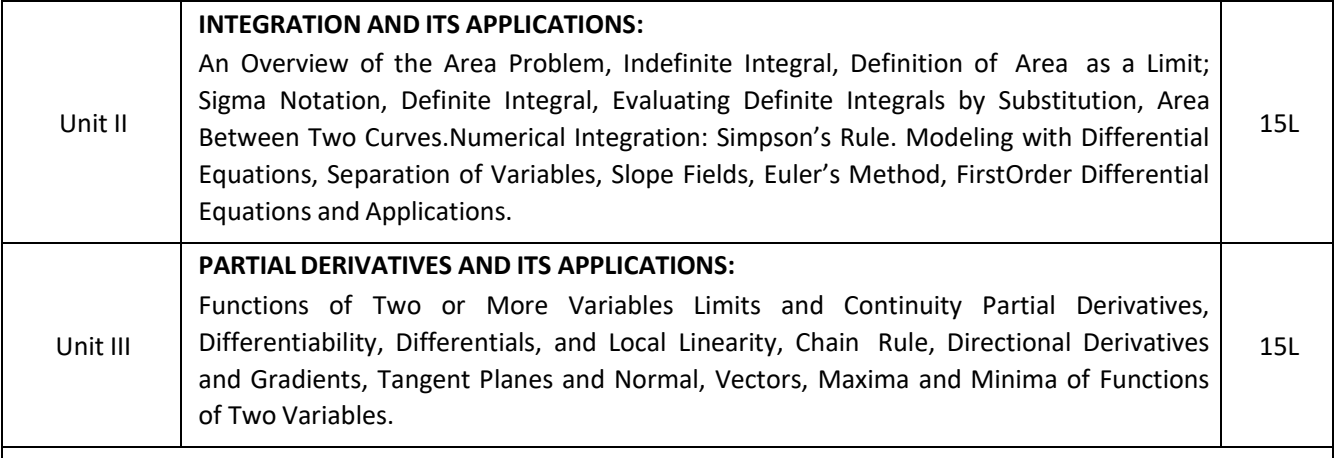

#### **Textbook**:

1. Calculus: Early transcendental (10th Edition): Howard Anton, Irl Bivens, Stephen Davis, John Wiley & sons, 2012.

- 1. Calculus and analytic geometry (9th edition): George B Thomas, Ross L Finney, Addison Wesley,1995
- 2. Calculus: Early Transcendentals (8th Edition): James Stewart, Brooks Cole, 2015.
- 3. Calculus(10th Edition): Ron Larson, Bruce H. Edwards, Cengage Learning, 2013.
- 4. Thomas' Calculus(13th Edition): George B. Thomas, Maurice D. Weir, Joel R. Hass, Pearson,2014.

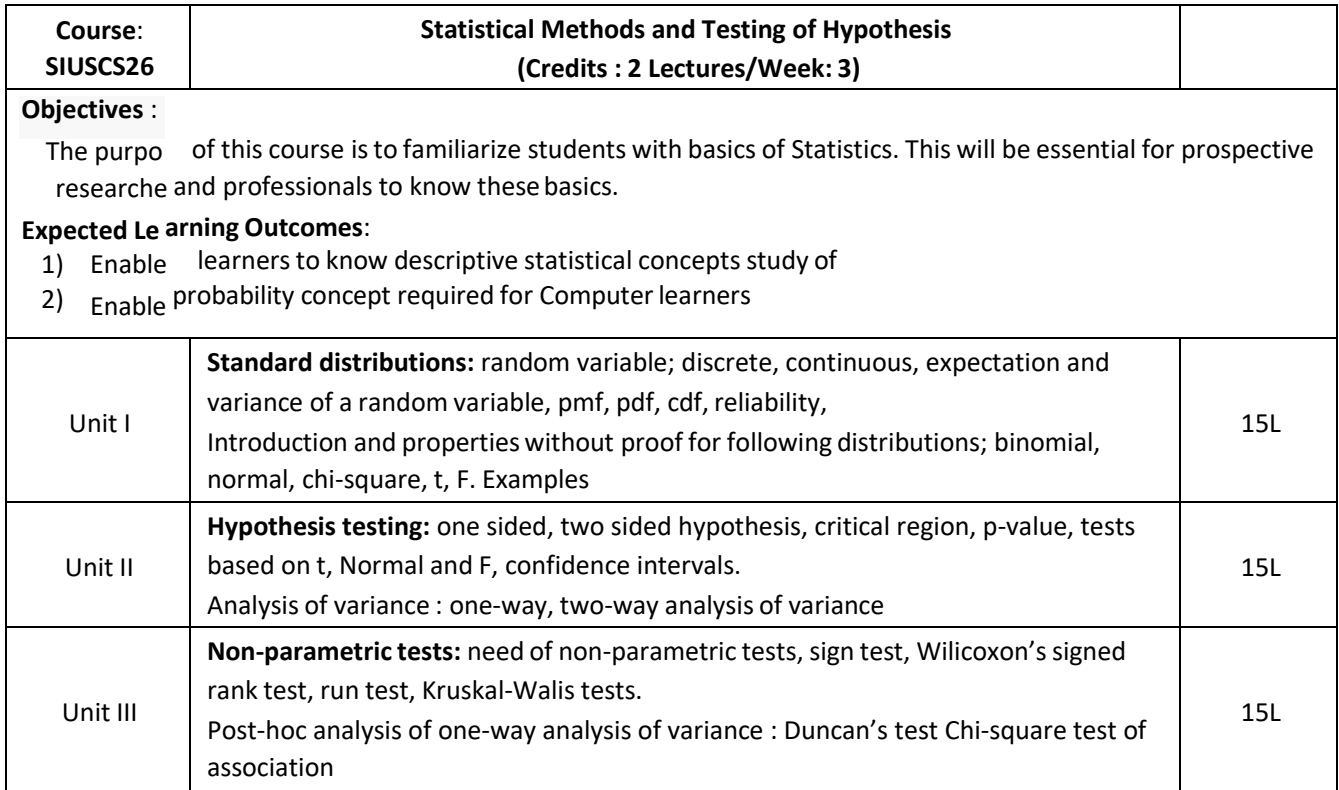

#### **Text Book:**

1. Trivedi, K.S.(2009) : Probability, Statistics, Design of Experiments and Queuing theory, with applications of Computer Science, Prentice Hall of India, New Delhi **Additional References:**

- 1. Ross, S.M. (2006): A First course in probability. 6<sup>th</sup> Ed<sup>n</sup> Pearson
- 2. Kulkarni, M.B., Ghatpande, S.B. and Gore, S.D. (1999): Common statistical tests. Satyajeet Prakashan, Pune
- 3. Gupta, S.C. and Kapoor, V.K. (2002) : Fundamentals of Mathematical Statistics, S. Chand and Sons, New Delhi
- 4. Gupta, S.C. and Kapoor, V.K. (4<sup>th</sup> Edition) : Applied Statistics, S. Chand and Son's, New Delhi
- 5. Montgomery, D.C. (2001): Planning and Analysis of Experiments, Wiley.

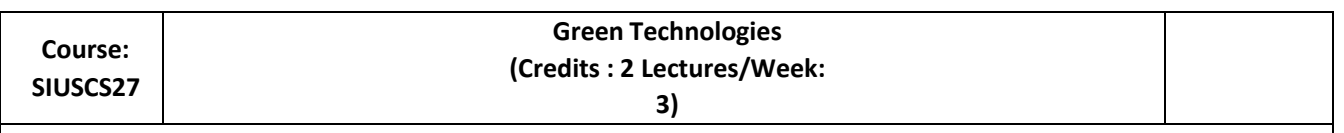

#### **Objectives:**

To familiarize with the concept of Green Computing and Green IT infrastructure for making computing and information system environment sustainable. Encouraging optimized software and hardware designs for development of Green IT Storage, Communication and Services. To highlight useful approaches to embrace green IT initiatives.

#### **Expected Learning Outcomes:**

- 1) Learn about green IT can be achieved in and by hardware, software, network communication and data center operations.
- 2) Understand the strategies, frameworks, processes and management of green IT

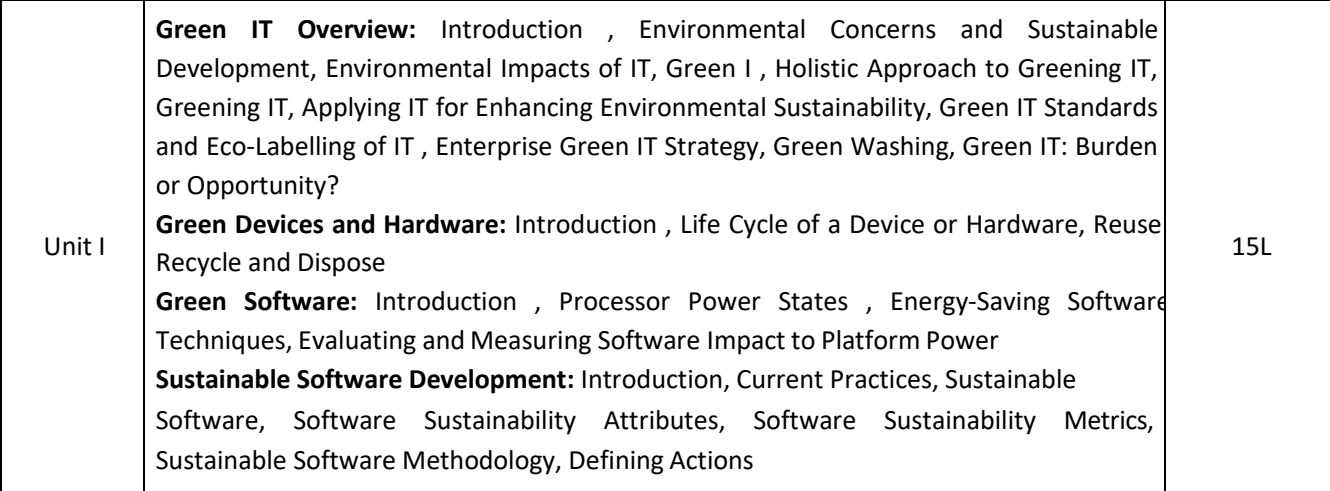

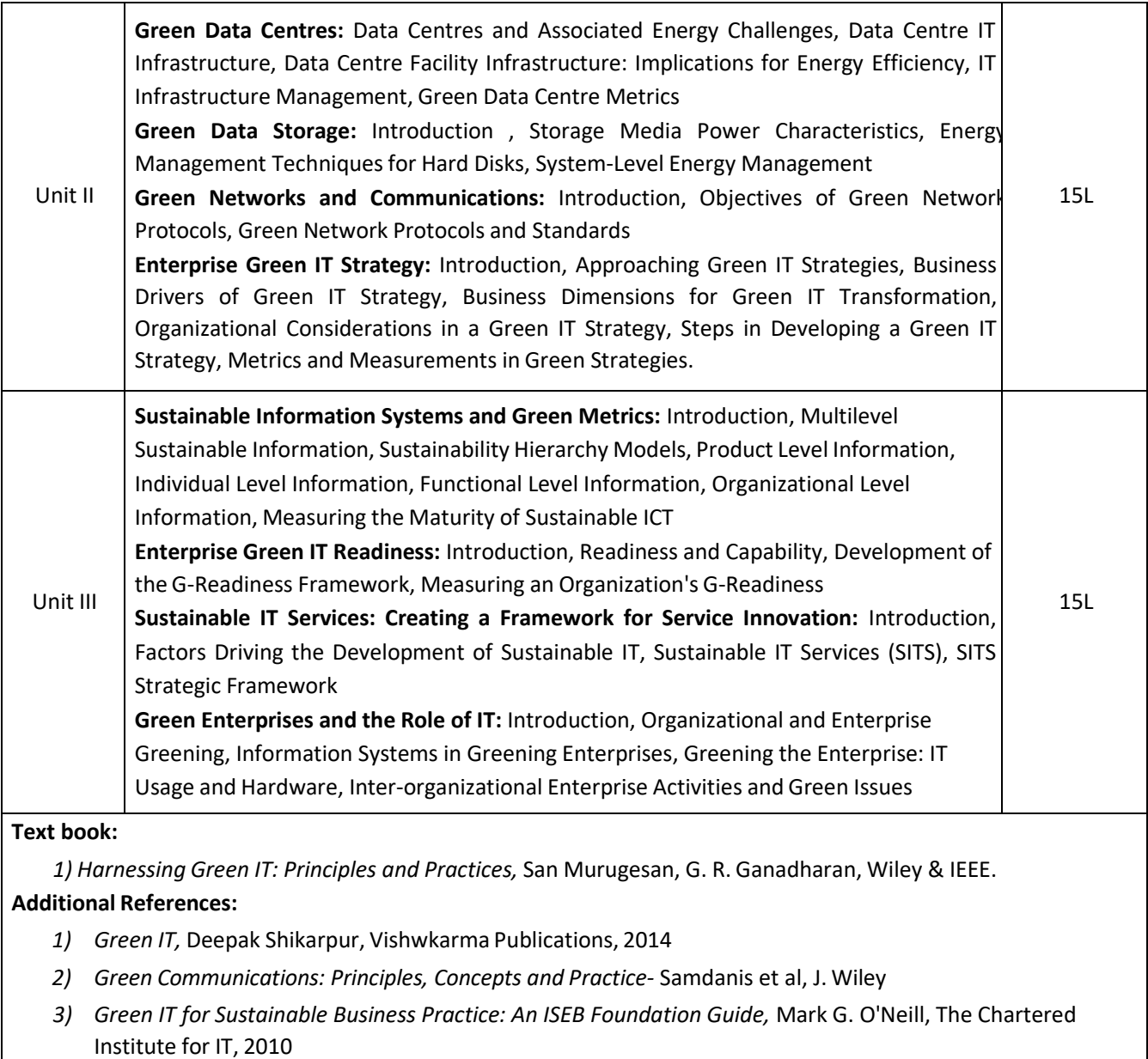

# **Semester II – Practical**

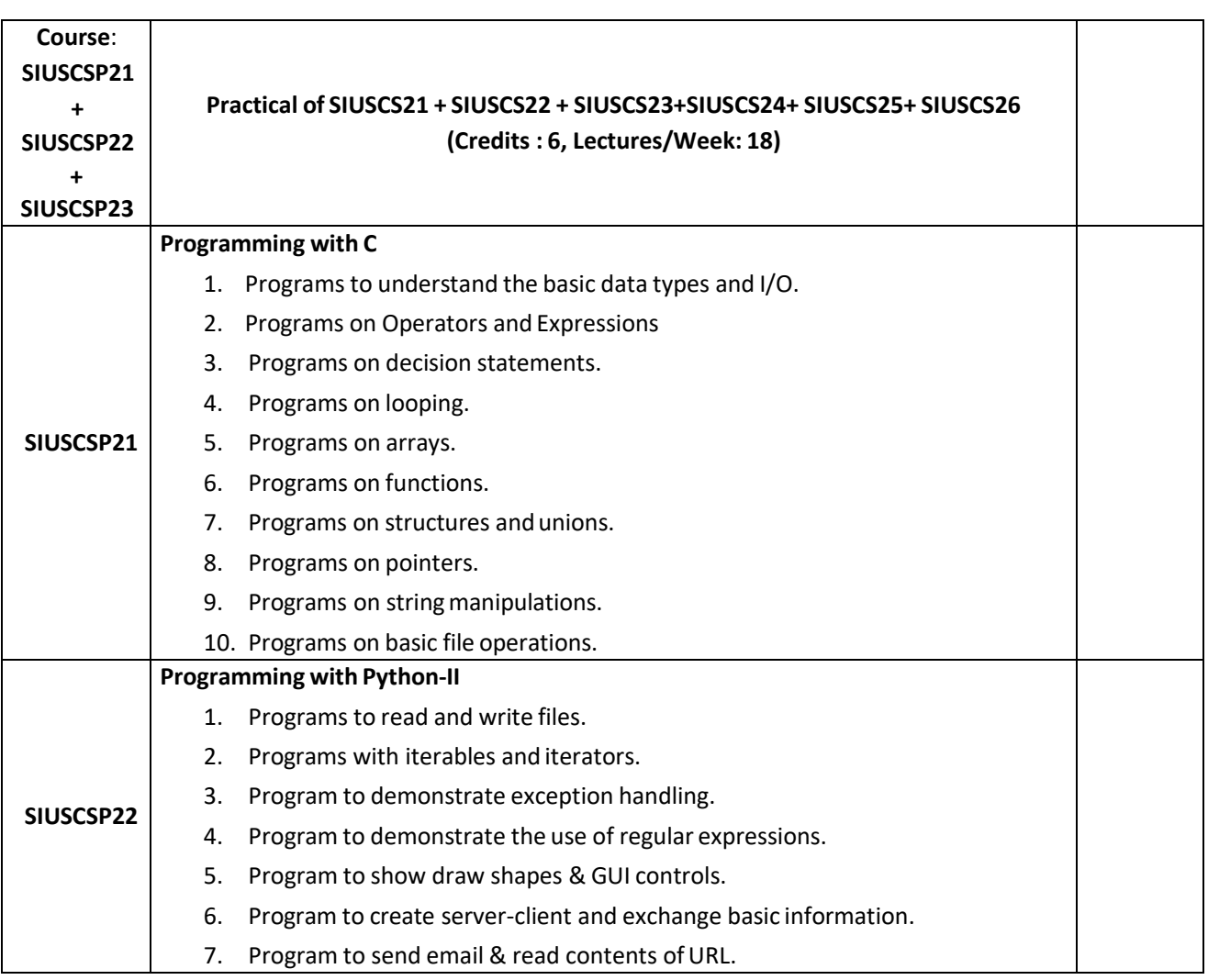

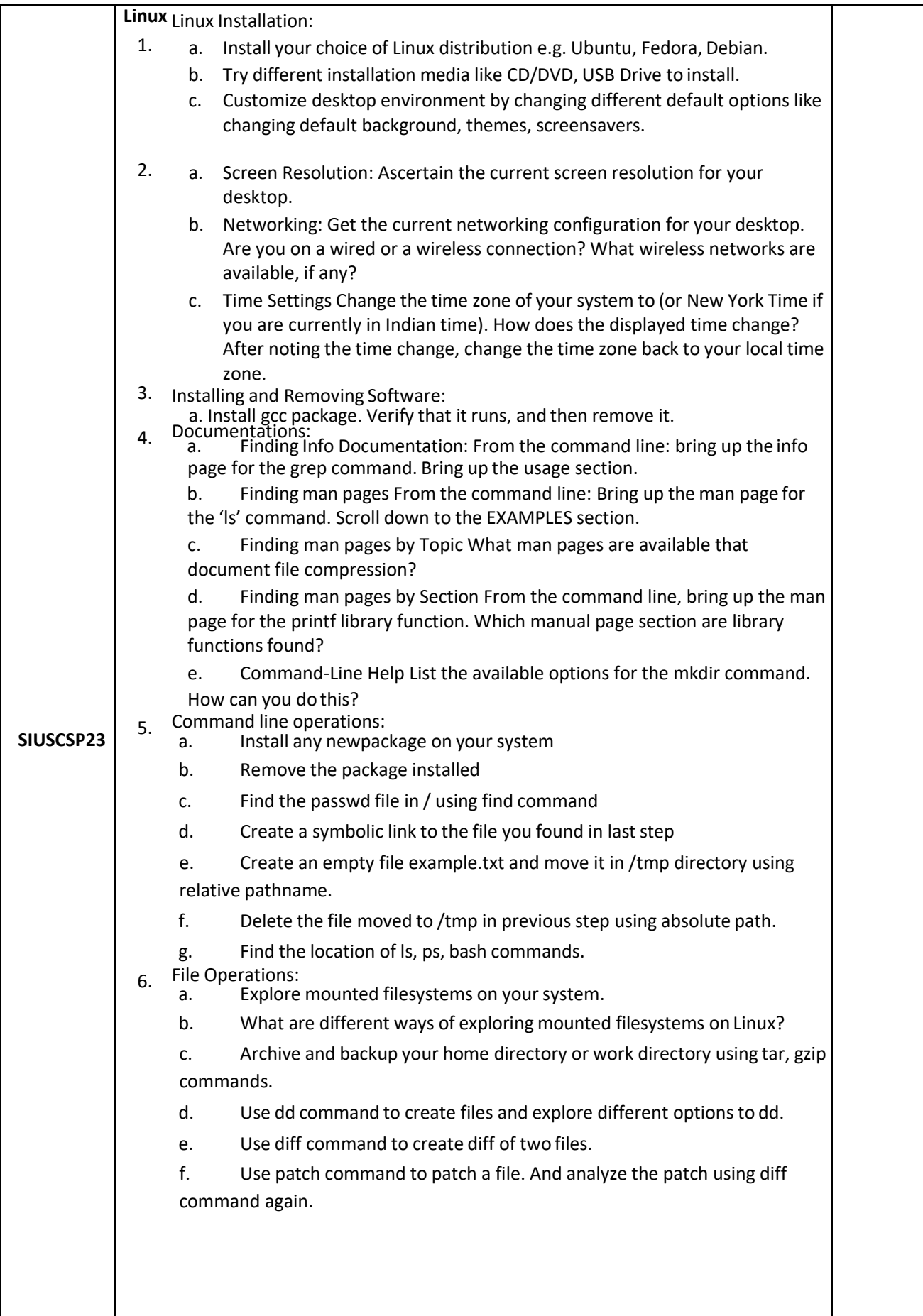

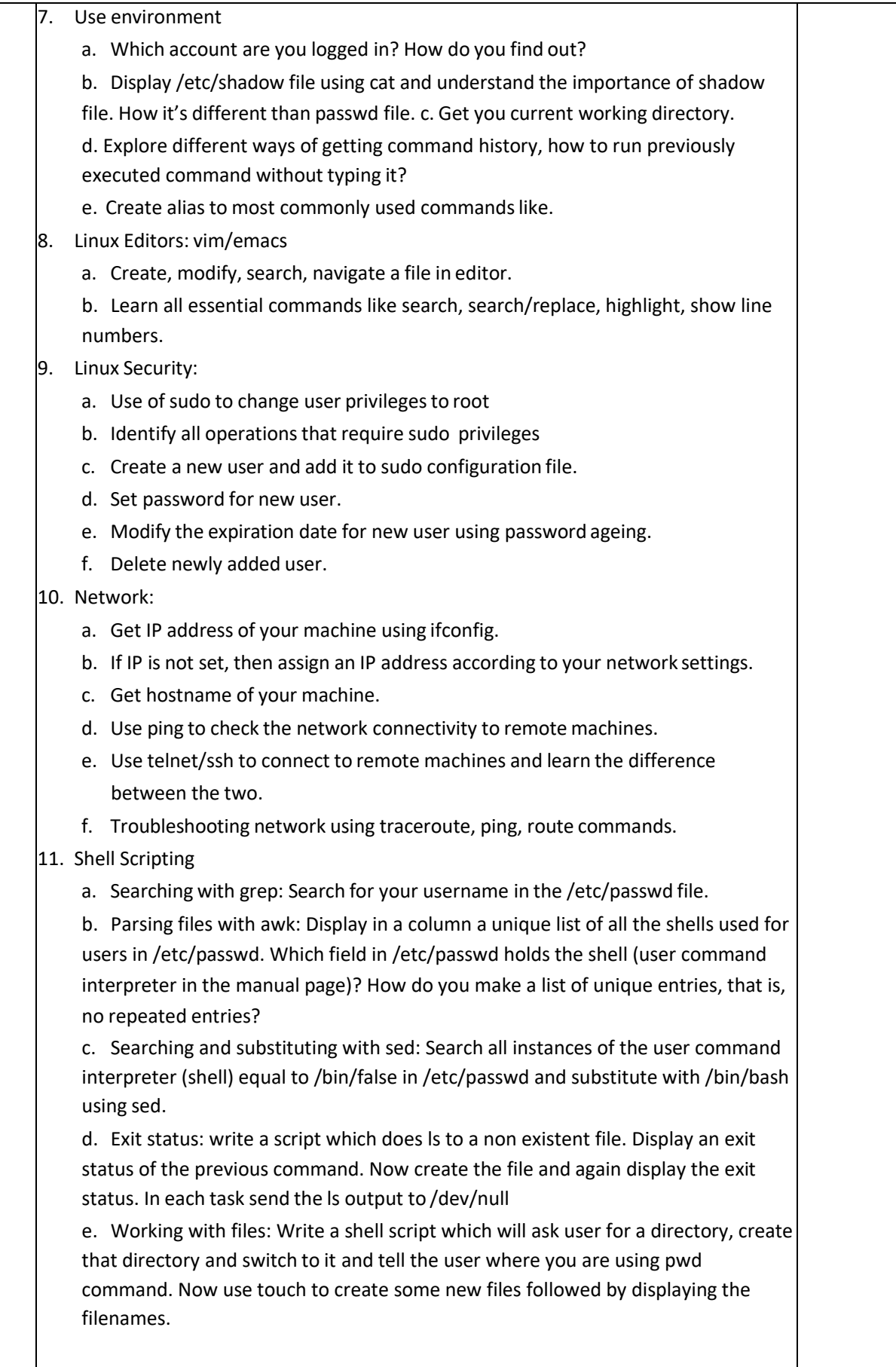

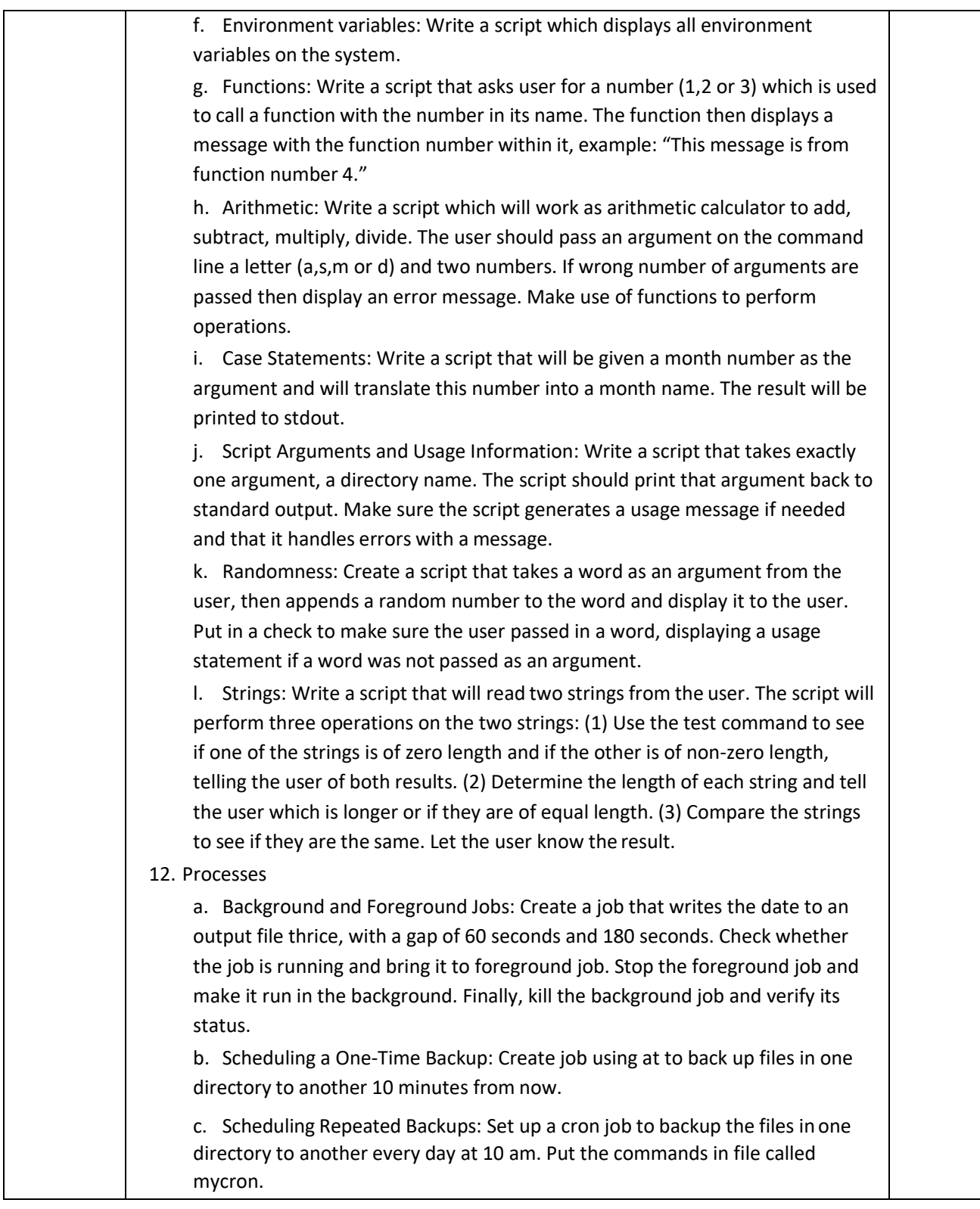

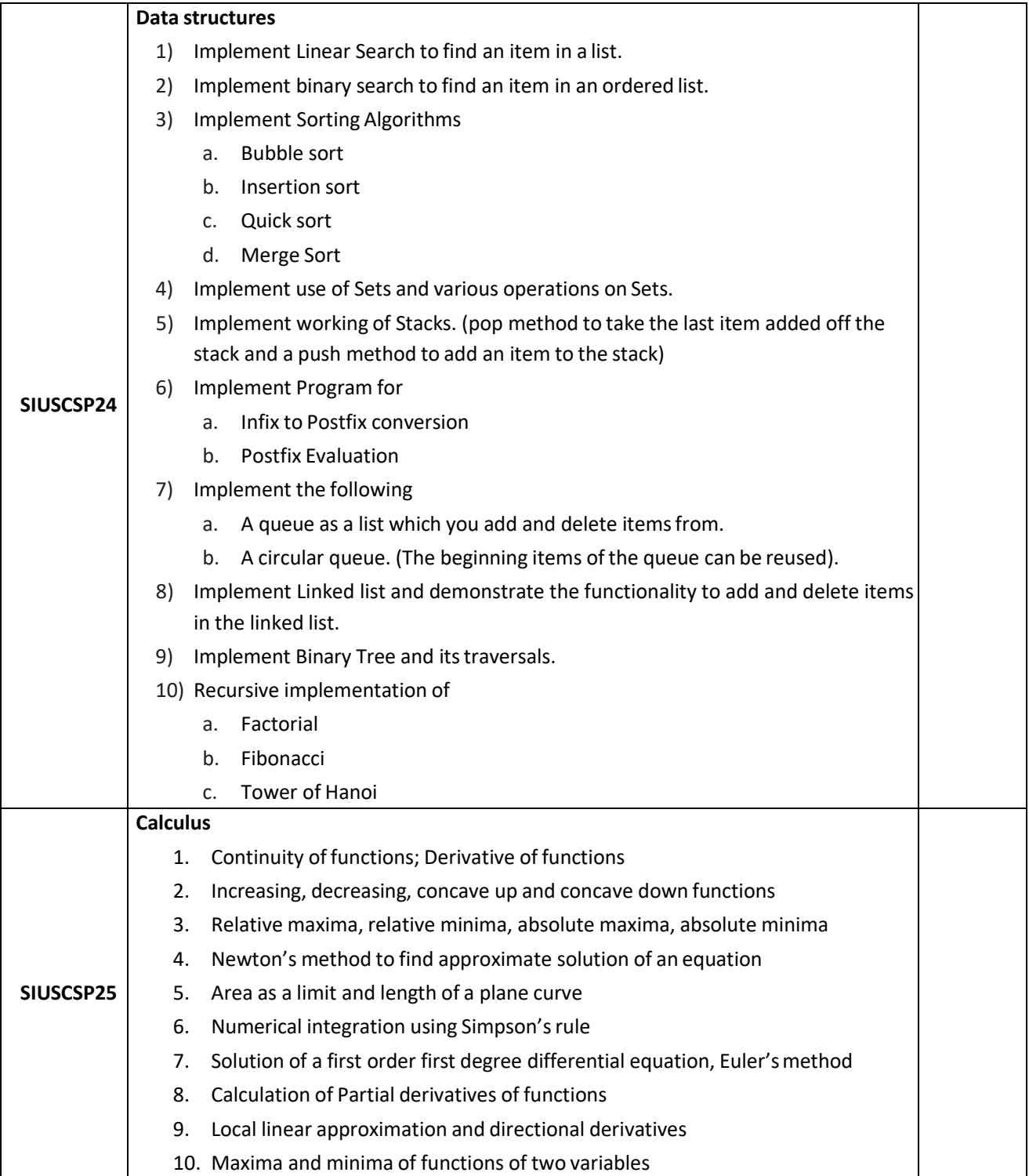

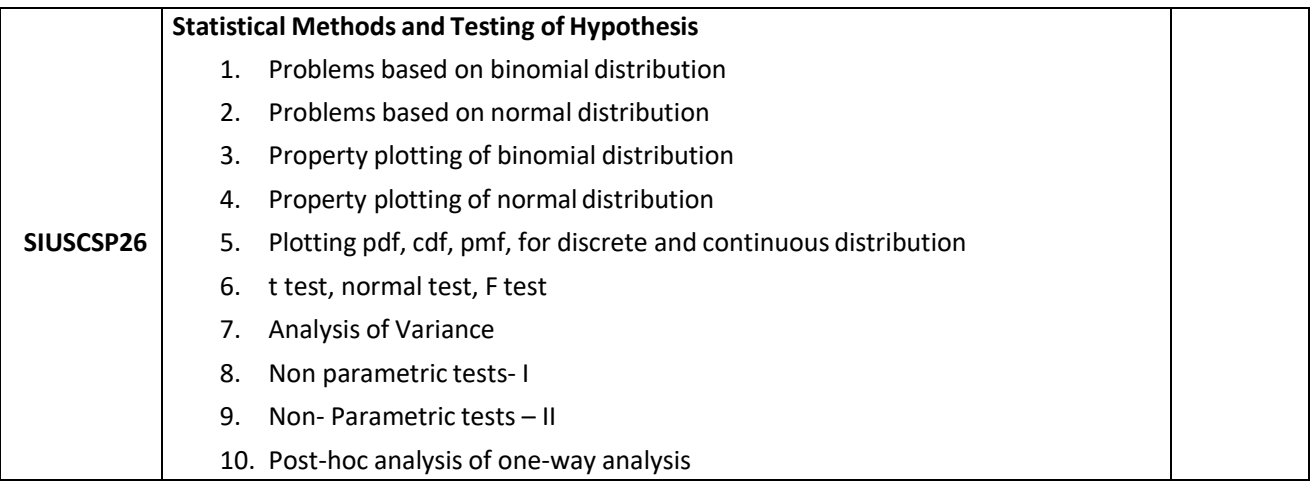

# **Evaluation Scheme**

# **I. Internal Exam-40 Marks**

**(i) Test– 20 Marks**

20 marks Test – Duration 20 mins It will be conducted either using any open source learning management system such as Moodle [\(Modular](http://en.wikipedia.org/wiki/Modular) [object-oriented](http://en.wikipedia.org/wiki/Object-oriented_programming) [dynamic](http://en.wikipedia.org/wiki/Dynamic_programming) [learning environment\)Or](http://en.wikipedia.org/wiki/Virtual_learning_environment) a test based on an equivalent online course on the contents of the concerned course(subject)offered by or build using MOOC (Massive Open Online Course)platform.

**(ii) 20 Marks -** Active participation in routine class instructional deliveries Overall conduct as a responsible student, manners, skill in articulation, leadership qualities demonstrated through organizing co-curricular activities, etc. Activities (Online Certification, International Certifications, Paper

Presentation, Poster Presentation etc.)

# **II. External Examination- 60 Marks (i)** Duration - 2 Hours.

**(ii)** Theory question paper pattern:-

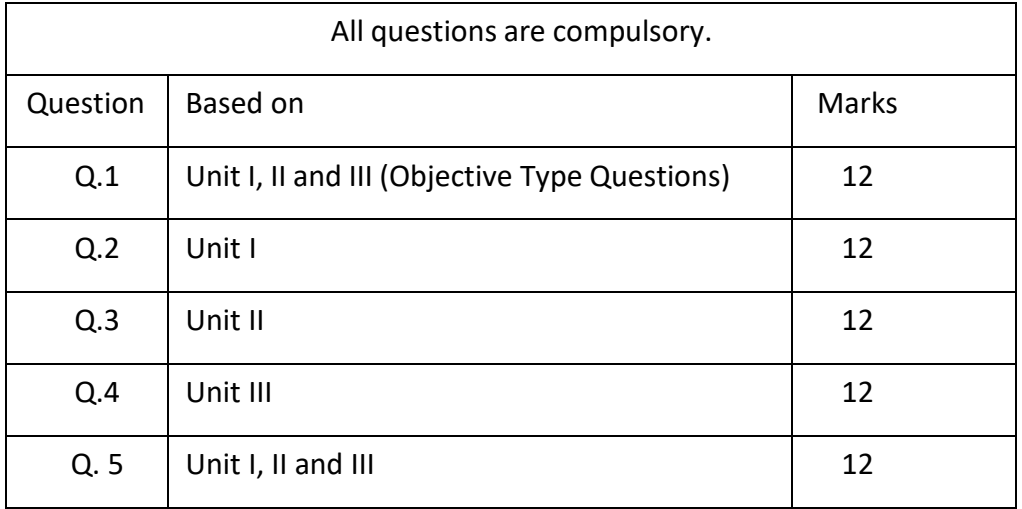

- All questions shall be compulsory with internal choice within the questions.
- Each Question may be sub-divided into sub questions as a, b, c, d & e, etc & the allocation of Marks depends on the weightage of the topic.

## **III. Practical Examination – 300 marks (50 marks x 6 core papers)**

- Each core subject carries 50 Marks: 40 marks + 05 marks (journal)+ 05 marks(viva)
- Minimum 75 % practical from each core subjects are required to be completed and written in the journal**.**

**(Certified Journal is compulsory for appearing at the time of Practical Exam) -----------**